# 管理者ガイド

*Sun™ ONE Application Server J2EE CA Service Provider Implementation*

**Version 7**

816-6481-10 2002 年 10 月 Copyright © 2002 Sun Microsystems, Inc., 4150 Network Circle, Santa Clara, California 95054, U.S.A. All rights reserved.

このソフトウェアは SUN MICROSYSTEMS, INC. の機密情報と企業秘密を含んでいます。SUN MICROSYSTEMS, INC. の 書面による許諾を受けることなく、このソフトウェアを使用、開示、複製することは禁じられています。U.S. Government Rights - Commercial software. Government users are subject to the Sun Microsystems, Inc. standard standard license agreement and applicable provisions of the FAR and its supplements. Use is subject to license terms.

この配布には、第三者が開発したソフトウェアが含まれている可能性があります。

Sun 、Sun Microsystems 、Sun のロゴマーク、Java および Sun ONE のロゴマークは、米国およびその他の国における米国 Sun Microsystems, Inc. ( 以下、米国 Sun Microsystems 社とします ) の商標もしくは登録商標です。

UNIX は、X/Open Company, Ltd が独占的にライセンスしている米国およびその他の国における登録商標です。

この製品は、米国の輸出規制に関する法規の適用および管理下にあり、また、米国以外の国の輸出および輸入規制に関する 法規の制限を受ける場合があります。核、ミサイル、生物化学兵器もしくは原子力船に関連した使用またはかかる使用者へ の提供は、直接的にも間接的にも、禁止されています。このソフトウェアを、米国の輸出禁止国へ輸出または再輸出するこ と、および米国輸出制限対象リスト ( 輸出が禁止されている個人リスト、特別に指定された国籍者リストを含む ) に指定さ れた、法人、または団体に輸出または再輸出することは一切禁止されています。

目次

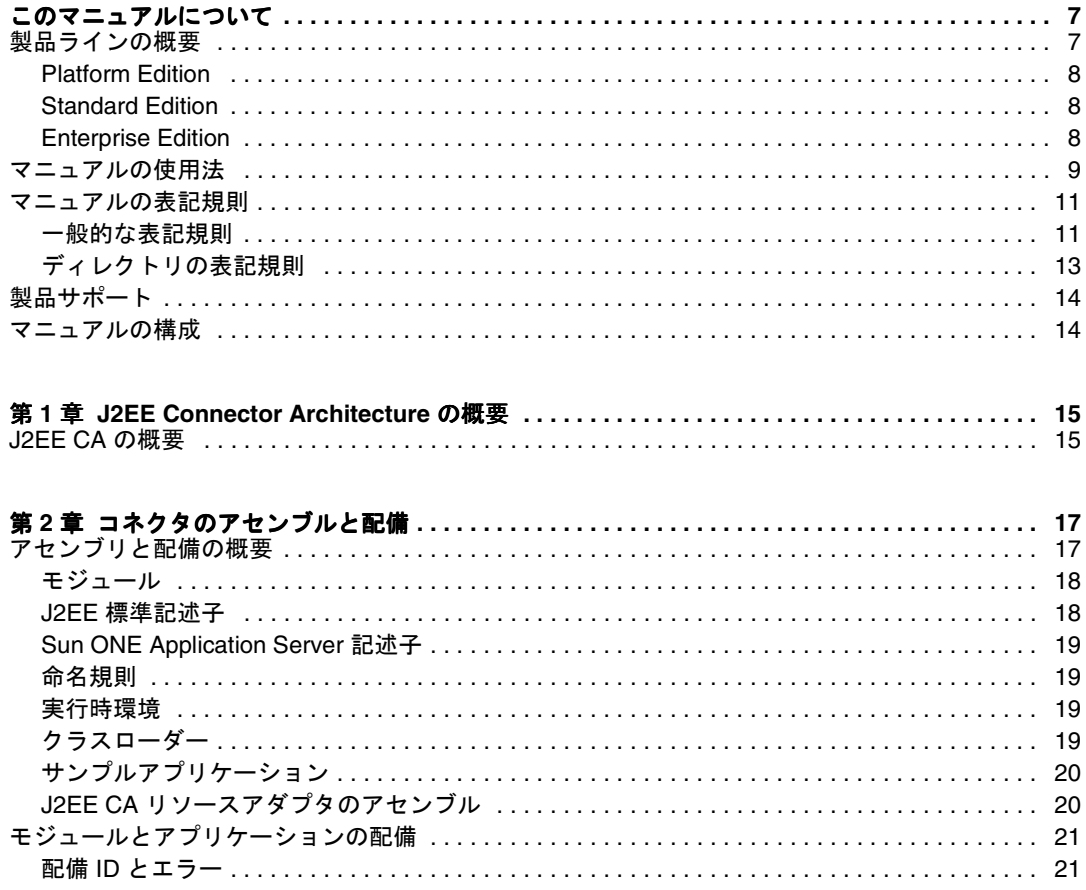

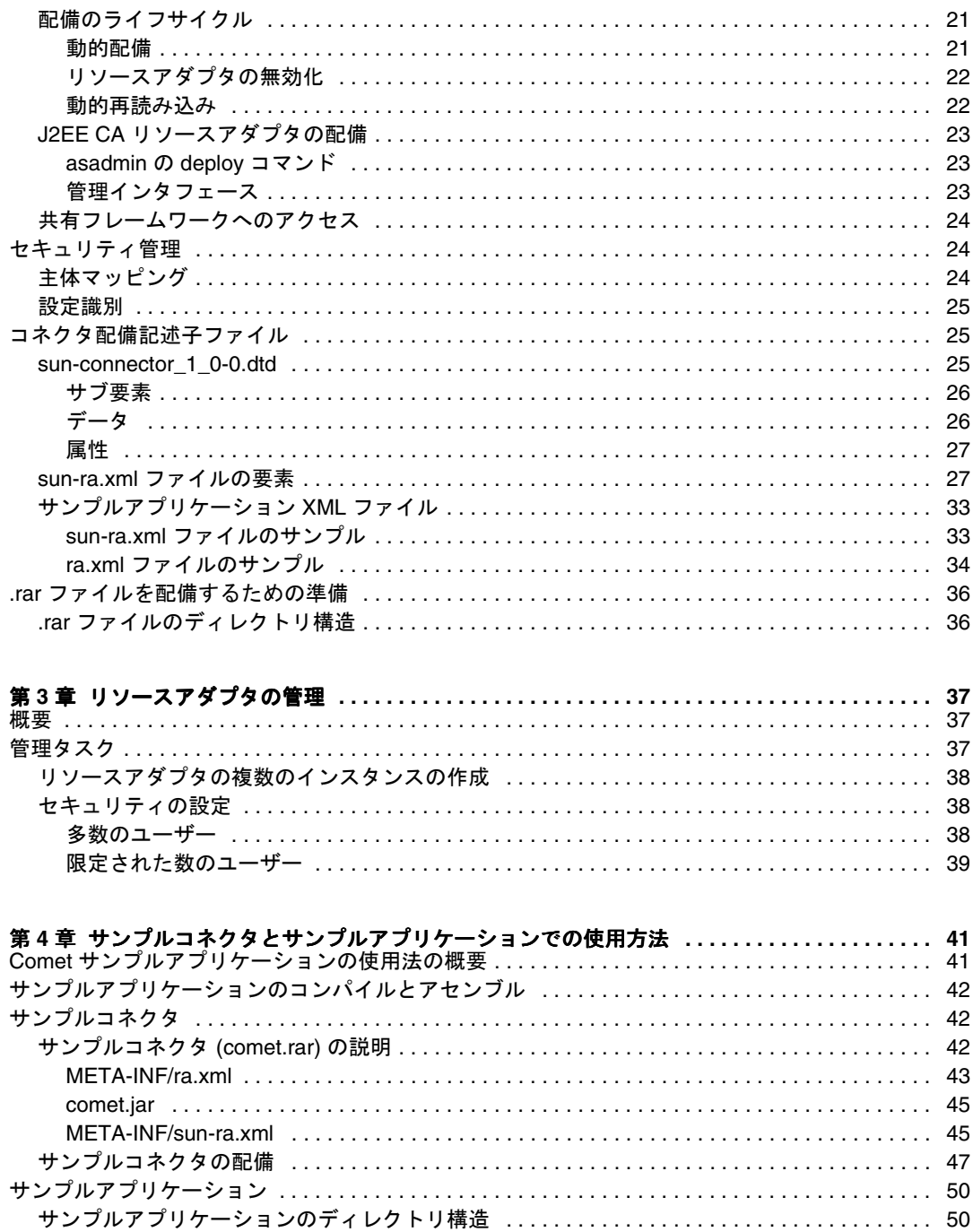

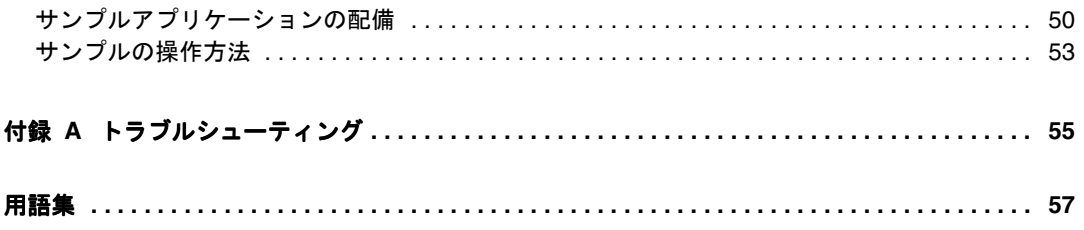

# このマニュアルについて

<span id="page-6-0"></span>SunTM ONE Application Server 7 Java 2 Enterprise Edition Connector Architecture (J2EE CA) Service Provider Implementation (SPI) を使用すると、J2EE コネクタをアプ リケーションサーバーにプラグインすることができます。このマニュアルでは、SPI をビルド、インストール、設定、および管理する方法について説明します。

この章には次の項目があります。

- [製品ラインの概要](#page-6-1)
- [マニュアルの使用法](#page-8-0)
- [マニュアルの表記規則](#page-10-0)
- [製品サポート](#page-13-0)
- [マニュアルの構成](#page-13-1)

# <span id="page-6-1"></span>製品ラインの概要

Sun ONE Application Server 7 は J2EE 1.3 仕様に準拠したアプリケーションサーバー です。また、新しい Java Web Service 規格や標準の HTTP サーバープログラミング機 能もサポートしています。本稼動環境と開発環境の両方に幅広く対応するため、次の 3 種類のアプリケーションサーバーが用意されています。

- • [Platform Edition](#page-7-0)
- **Standard Edition**
- • [Enterprise Edition](#page-7-2)

## <span id="page-7-0"></span>Platform Edition

Platform Edition は、Sun ONE Application Server 7 製品ラインの中核を成す製品で す。この製品は無償で提供されます。J2EE 1.3 仕様に準拠した高パフォーマンスで小 さな実行時環境を備えているため、基礎的な運用開発に適しています。また、こうし た実行時環境をサードパーティアプリケーションに組み込むこともできます。Web サービス対応の Platform Edition には、Sun ONE Web Server や Sun ONE Message Queue で実証済みの技術が組み込まれています。

Platform Edition の配備先は、単一アプリケーションサーバーインスタンスに限られ ています。このアプリケーションサーバーインスタンスは、Java プラットフォーム 用 の仮想マシン、すなわち Java 仮想マシン (JVMTM) になります。Platform Edition で は、複数層の配備トポロジがサポートされます。ただし、Web サーバー層のプロキシ はロードバランスを行いません。さらに、管理ユーティリティを使用できるのは、 ローカルクライアントに限定されています。

Platform Edition は、Solaris 9 に統合されています。

## <span id="page-7-1"></span>Standard Edition

この『入門ガイド』で、対象としているエディションです。Platform Edition の機能 に加えて、拡張されたリモート管理機能が追加されています。拡張された管理機能、 リモートコマンド行、および Web ベースの管理機能はすべて、Standard Edition に組 み込まれています。また、Web サーバー層のプロキシにより Web アプリケーション のトラフィックを分割する機能もあります。Standard Edition では、1 台のマシンに複 数のアプリケーションサーバーインスタンス (JVM) を設定できます。

## <span id="page-7-2"></span>Enterprise Edition

Enterprise Edition では、アプリケーションサーバープラットフォームの基本機能に、 高可用性機能、ロードバランス機能、およびクラスタ機能が追加されています。これ により、要求の多い J2EE ベースのアプリケーションもスムーズに配備できます。 Standard Edition より高度な管理機能により、複数のインスタンスの配備、複数のマ シンへの配備にも対応しています。

クラスタリング機能では、複数のアプリケーションサーバーインスタンスの複製をグ ループとして構成し、クライアント要求のロードバランスを行うことができます。 Enterprise Edition では、外部ロードバランサとロードバランスを行う Web 層ベース のプロキシが両方ともサポートされます。また、HTTP セッション、ステートフル セッション Bean インスタンス、および Java Message Service (JMS) リソースのフェイ ルオーバー機能があります。「Always On ( 常時配信 )」という独自の高可用性データ ベーステクノロジを、高可用性 (HA) 持続ストアの基盤として採用しています。

製品の詳細は、Sun Microsystems の Web サイト の Sun ONE Application Server の ページを参照してください。

## <span id="page-8-0"></span>マニュアルの使用法

このマニュアルは、PDF 形式または HTML 形式でも入手できます。次のサイトを参 照してください。

http://docs.sun.com/

次の表は、Sun ONE Application Server のマニュアルに記述されているタスクと概念 を示しています。左側の列にタスクと概念、右側の列に参照するマニュアルを示しま す。

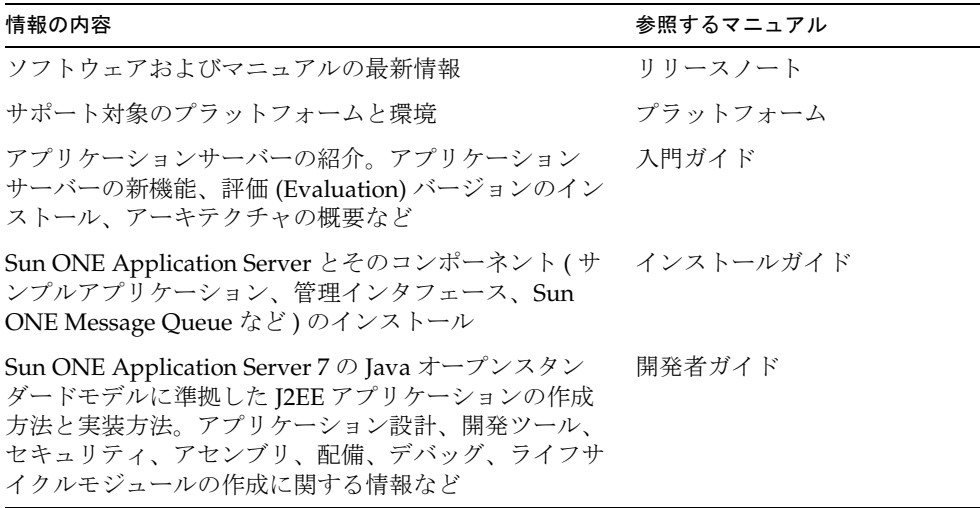

Sun ONE Application Server マニュアルの概要

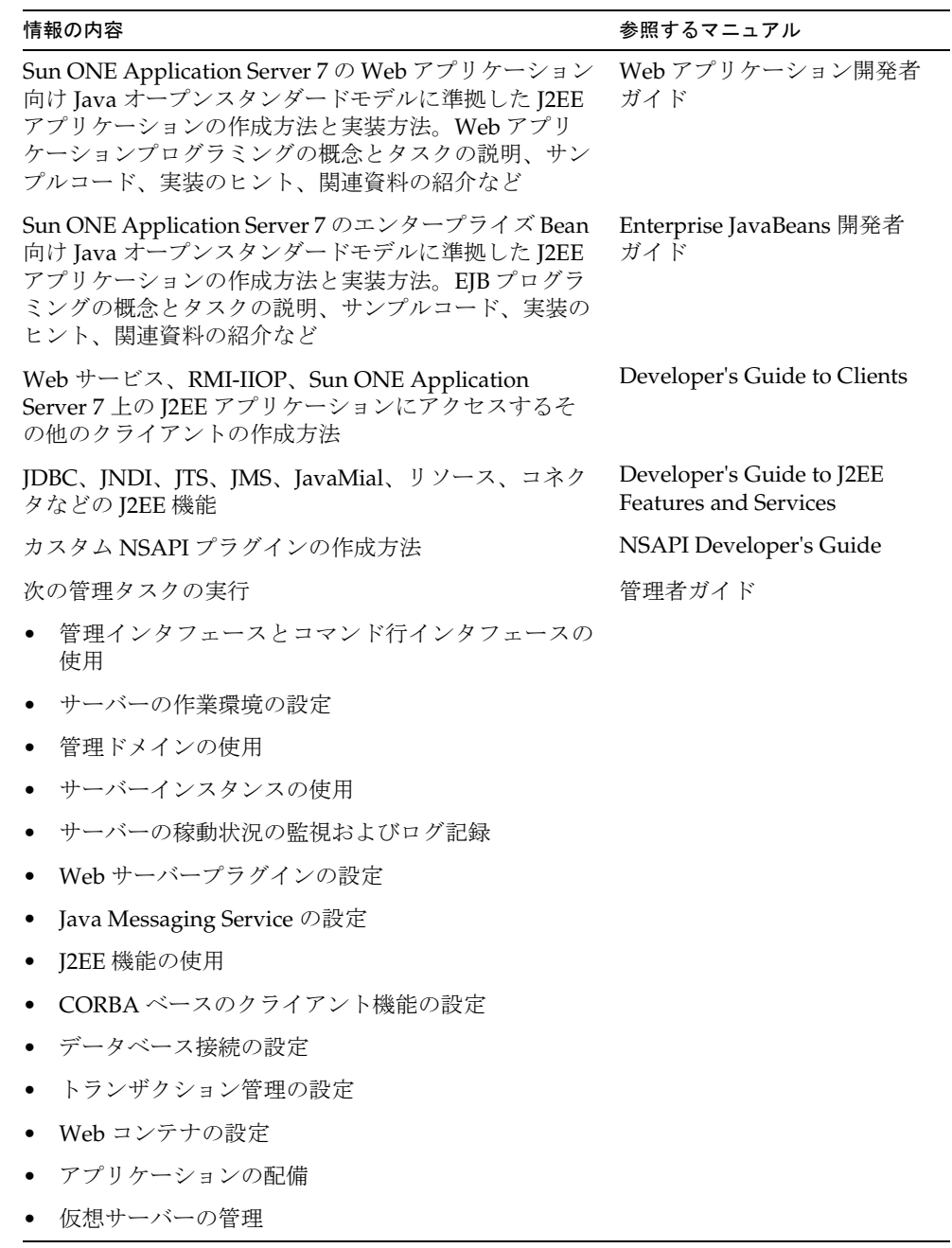

Sun ONE Application Server マニュアルの概要 ( 続き )

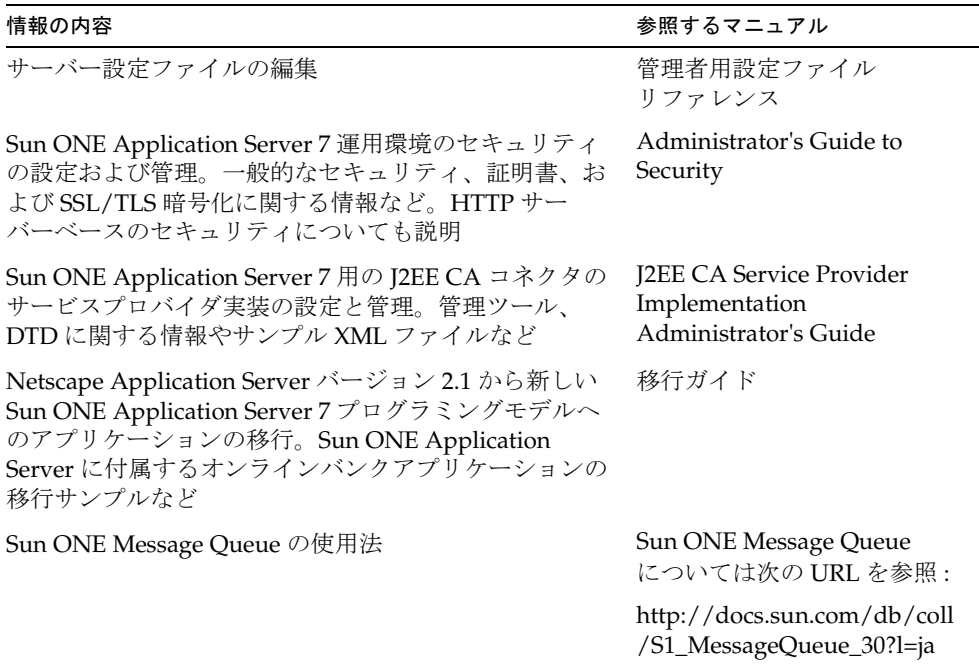

Sun ONE Application Server マニュアルの概要 ( 続き )

## <span id="page-10-0"></span>マニュアルの表記規則

この節では、このマニュアルで使用する表記規則について説明します。

- [一般的な表記規則](#page-10-1)
- [ディレクトリの表記規則](#page-12-0)

## <span id="page-10-1"></span>一般的な表記規則

このマニュアルは、次の表記規則に従っています。

- ファイルとディレクトリのパスは、UNIX の形式で表記します (ディレクトリ名 をスラッシュで区切って表記 )。Windows バージョンでは、ディレクトリパスに ついては UNIX と同じですが、ディレクトリの区切り記号にはスラッシュではな く円記号を使用します。
- URL は次の書式で記述します。

http://*server*.*domain*/*path*/*file*.html

server はアプリケーションを実行するサーバー名、domain はユーザーのインター ネットドメイン名、path はサーバー上のディレクトリの構造、file は個別のファイ ル名を示します。URL の斜体文字の部分は可変部分です。

- フォントは、次のように使い分けます。
	- ❍ モノスペースフォントは、サンプルコード、コードの一覧表示、API およ び言語要素 ( 関数名、クラス名など )、ファイル名、パス名、ディレクト リ名、および HTML タグに使います。
	- ❍ 斜体文字はコード変数に使います。
	- ❍ 変数および可変部分、およびリテラルに使われる文字にも斜体を使いま す。
	- ❍ 太字は、段落の先頭またはリテラルに使われる文字の強調に使います。
- このマニュアルでは、ほとんどのプラットフォームのインストールルートディレ クトリを *install\_dir* と記述します。例外については、[page 13](#page-12-0) の[「ディレクトリの](#page-12-0) [表記規則」](#page-12-0)を参照してください。

デフォルトでは、ほとんどのプラットフォームの *install\_dir* は次の場所になります

❍ Solaris 8 のパッケージベースでない評価バージョンインストール :

ユーザーのホームディレクトリ /usn/appserver7

❍ Solaris にバンドルされていない非評価バージョンインストール :

/opt/SUNWappserver7

❍ Windows のインストール :

C: ¥Sun¥AppServer7

上記の *default\_config\_dir* および *install\_config\_dir* は、*install\_dir* と同義です。例外と追 加情報については、13 [ページの「ディレクトリの表記規則」](#page-12-0)を参照してください。

• このマニュアルでは、インスタンスルートディレクトリは、*instance\_dir* と記述し ます。これは以下のパスの省略形式です。

*default\_config\_dir*/domains/*domain*/*instance*

• このマニュアルを通じて、特に明記のない限り、すべての UNIX 固有の表記は、 Linux オペレーティングシステムにも適用されます。

## <span id="page-12-0"></span>ディレクトリの表記規則

デフォルトでは、Solaris 8 および 9 のパッケージベースのインストールと Solaris 9 の バンドル版インストールを使用する際、アプリケーションサーバーファイルはいくつ かのルートディレクトリに分散してインストールされます。この節では、これらの ディレクトリについて説明します。

- Solaris 9 のバンドル版インストールのデフォルトのインストールディレクトリは、 次のように表記します。
	- ❍ *install\_dir* は /usr/appserver/ を表します。このディレクトリには、イン ストールイメージの静的な部分が格納されます。アプリケーションサー バーを構成するすべてのユーティリティ、実行可能ファイル、およびラ イブラリがここに格納されます。
	- ❍ *default\_config\_dir* は作成されたドメインのデフォルトの格納先となる /var/appserver/domains ディレクトリを表します。
	- ❍ *install\_config\_dir* は /etc/appserver/config ディレクトリを表します。こ のディレクトリには、インストール全体の設定情報が格納されます。た とえば、このインストールのライセンス、管理ドメインのマスターリス トなどが格納されます。
- Solaris 8 および 9 のパッケージベースのバンドルされていない非評価バージョン インストールのデフォルトのディレクトリは、次のように表記します。
	- ❍ *install\_dir* は /opt/SUNWappserver7 ディレクトリを表します。このディレ クトリには、インストールイメージの静的な部分が格納されます。アプ リケーションサーバーを構成するすべてのユーティリティ、実行可能 ファイル、およびライブラリがここに格納されます。
	- o default config dir は 作成されたドメインの格納先となる /var/opt/SUNWappserver7/domains ディレクトリを表します。
	- ❍ *install\_config\_dir* は /etc/opt/SUNWappserver7/config ディレクトリを表 します。このディレクトリには、インストール全体の設定情報が格納さ れます。たとえば、このインストールのライセンス、管理ドメインのマ スターリストなどが格納されます。

# <span id="page-13-0"></span>製品サポート

ご使用のシステムに問題が発生した場合は、次のいずれかの方法でカスタマサポート にお問い合わせください。

• 次のオンラインサポート Web サイトをご利用ください。

http://www.sun.com/supportraining/

• 保守契約を結んでいるお客様の場合は、専用ダイヤルをご利用ください。

サポートのご依頼の前に、次の情報を用意してください。サポート担当がお客様の問 題を解決するために必要な情報です。

- 問題が発生した箇所や動作への影響など、問題の具体的な説明
- マシン機種、OS バージョン、および、問題の原因と思われるパッチやそのほかの ソフトウェアなどの製品バージョン
- 問題を再現するための具体的な手順の説明
- エラーログやコアダンプ

## <span id="page-13-1"></span>マニュアルの構成

『Sun ONE Application Server 管理者ガイド ( J2EE CA SPI)』では、Sun ONE Application Server J2EE CA SPI ソフトウェアのすべての側面を理解、設定、および管 理するために必要な情報を提供します。

このマニュアルは、次のような内容で構成されています。

- 第1章「[J2EE Connector Architecture](#page-14-3) の概要」
- 第2[章「コネクタのアセンブルと配備」](#page-16-3)
- 第3[章「リソースアダプタの管理」](#page-36-4)
- 第4[章「サンプルコネクタとサンプルアプリケーションでの使用方法」](#page-40-3)
- 付録 A[「トラブルシューティング」](#page-54-2)

このマニュアルの最後には[、用語集と](#page-56-1)[索引が](#page-82-0)あります。

注 このマニュアルを通じて、特に明記のない限り、すべての UNIX 固有の表 記は、Linux オペレーティングシステムにも適用されます。

# <span id="page-14-3"></span><span id="page-14-1"></span><span id="page-14-0"></span>J2EE Connector Architecture の概要

このマニュアルは、J2EE CA リソースアダプタを配備し、Sun ONE Application Server で使用する必要のある管理者を対象にしています。J2EE CA リソースアダプタ のアセンブルおよび配備の方法について説明します。

この章では、次の項目について説明します。

• [J2EE CA](#page-14-2) の概要

## <span id="page-14-2"></span>J2EE CA の概要

J2EE Connector Architecture では、J2EE プラットフォームを異機種の EIS (Enterprise Information System ( エンタープライズ情報システム )) に接続するための標準アーキ テクチャを定義します。EIS の例には、ERP、メインフレームトランザクション処理、 データベースシステム、および Java プログラミング言語以外で記述された旧バージョ ンのアプリケーションが含まれます。スケーラブルでセキュリティで保護された、ト ランザクションに基づく一連の機構を定義することにより、J2EE Connector Architecture を使用して EIS をアプリケーションサーバーや企業アプリケーションと 統合することができます。

J2EE Connector アーキテクチャを使用すると、EIS ベンダーは EIS の標準リソースア ダプタを提供できます。リソースアダプタはアプリケーションサーバーのプラグイン になり、EIS、アプリケーションサーバー、および企業アプリケーションの間の接続を 可能にします。アプリケーションサーバーのベンダーが J2EE Connector アーキテク チャをサポートするためにシステムを拡張する場合、複数の EIS へのシームレスな接 続が約束されます。EIS ベンダーは、J2EE Connector アーキテクチャをサポートする すべてのアプリケーションサーバーにプラグインできる、標準リソースアダプタを 1 つだけ提供する必要があります。アプリケーションサーバーには複数のリソースアダ プタをプラグインできます。これにより、アプリケーションサーバー上に配備された アプリケーションコンポーネントがその下にある EIS にアクセスすることができるよ うになります。次の図に J2EE Connector アーキテクチャを示します。

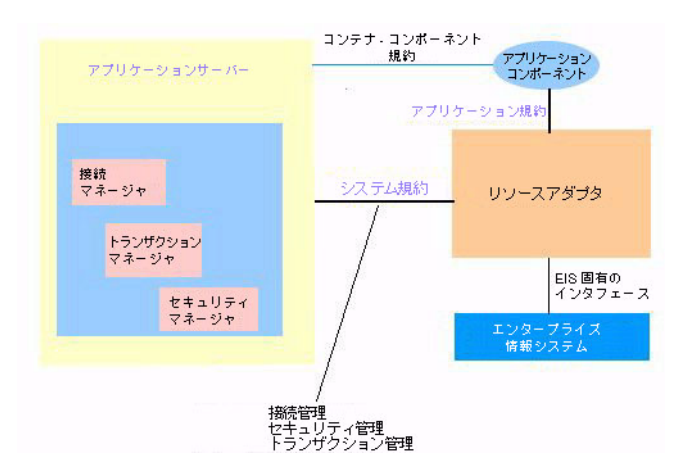

アプリケーションサーバー - トランザクション、プール ( 接続 )、セキュリティなど、 J2EE CA サーバーサイドの規約を実装しています。

リソースアダプタ (Resource Adapter) - サーバーサイド規約を使ってアプリケーショ ンサーバーに接続します。Sun One Connector Builder を使ってリソースアダプタを生 成できます。

エンタープライズ情報システム - システム規約を介してアプリケーションサーバーに 接続するバックエンドシステムです。

アプリケーションコンポーネント - EJB、MDB、JSP、サーブレットなどのサーバサイ ドコンポーネントで、アプリケーションサーバー上で配備、管理、および実行されま す。また、Web クライアント層で実行される一方で、アプリケーションサーバーに よって Web クライアントに公開されるコンポーネントを指すこともあります。後者の アプリケーションコンポーネントの例には、Java アプレットや DHTML ページがあり ます。

# <span id="page-16-3"></span><span id="page-16-1"></span><span id="page-16-0"></span>コネクタのアセンブルと配備

この章では、Sun ONE Application Server コネクタモジュールの内容と、このモ ジュールをアプリケーション内に個別にまたは一括してアセンブルする方法について 説明します。

Sun ONE Application Server コネクタのモジュールには、J2EE 標準の要素と Sun ONE Application Server 固有の要素が組み込まれています。この章では、Sun ONE Application Server 固有の要素についてのみ詳細に説明します。

この章では、次のトピックについて説明します。

- [アセンブリと配備の概要](#page-16-2)
- [モジュールとアプリケーションの配備](#page-20-0)
- [コネクタ配備記述子ファイル](#page-24-1)
- [セキュリティ管理](#page-23-1)
- .rar [ファイルを配備するための準備](#page-35-0)

# <span id="page-16-2"></span>アセンブリと配備の概要

アプリケーションアセンブリ ( パッケージ化とも呼ばれる ) は、アプリケーションの 個別のコンポーネントを、J2EE に準拠するアプリケーションサーバーに配備できる単 位に結合するプロセスです。パッケージは、モジュールまたは独立したアプリケー ションとして利用できます。この節には次のトピックがあります。

- [モジュール](#page-17-0)
- J2EE [標準記述子](#page-17-1)
- [Sun ONE Application Server](#page-18-0) 記述子
- [命名規則](#page-18-1)
- [実行時環境](#page-18-2)
- [クラスローダー](#page-18-3)
- [サンプルアプリケーション](#page-19-0)

## <span id="page-17-0"></span>モジュール

J2EE モジュールは、1 つまたは複数の J2EE コンポーネントの集まりで、各コンポーネ ントは同一コンテナタイプの 2 つの配備記述子を持っています。一方の配備記述子は J2EE 標準で、もう一方の記述子は Sun ONE Application Server 固有のものです。コネ クタモジュールは次のとおりです。

● リソース RAR ファイル: J2EE CA コネクタにだけ適用される RAR ファイルです。 各 Sun ONE Application Server コネクタには、sun-ra.xml ファイルと、J2EE ア プリケーション配備記述子の ra.xml ファイルがあります。

モジュールを配備した後にクラスローダーが正しいクラスを検索できるように、すべ てのモジュールのソースコードでパッケージ定義を使う必要があります。

配備記述子内の情報は宣言型であるため、ソースコードを変更しなくても変更できま す。J2EE サーバーは、実行時に読み込んだ配備記述子内の情報に従って動作します。

コネクタモジュールには、Sun ONE Application Server 配備記述子と J2EE 配備記述子 があります。Sun ONE Application Server 管理インタフェースは、配備記述子を使っ て、アプリケーションコンポーネントを配備し、Sun ONE Application Server にリ ソースを登録します。

アプリケーションは、1 つ以上のモジュール、Sun ONE Application Server 配備記述 子、および J2EE アプリケーション配備記述子で構成されます。これらのすべてのモ ジュールが、Java ARchive (.jar) ファイル形式で、拡張子 .ear を持つ 1 つのファイ ルにアセンブルされます。

## <span id="page-17-1"></span>J2EE 標準記述子

J2EE プラットフォームでは、アセンブリおよび配備機能が提供されます。これらの機 能では、コンポーネントおよびアプリケーションの標準パッケージとして JAR ファイ ルが使われ、パラメータのカスタマイズには XML ベースの配備記述子が使われます。

J2EE 標準配備記述子については、J2EE 仕様書のバージョン 1.3 に規定されています。 J2EE 標準配備記述子の詳細は、次の仕様書を参照してください。

• 『Java 2 Enterprise Edition, J2EE Connector Architecture Specification v1.0』の第 10 章「Packaging and Deployment」

仕様書は、次の URL に掲載されています。

http://java.sun.com/products/

## <span id="page-18-0"></span>Sun ONE Application Server 記述子

Sun ONE Application Server では、Sun ONE Application Server 固有の機能を設定す るために追加の配備記述子を使用します。

注 Sun ONE Application Server 配備記述子は、UNIX システム上で 600 のア クセス権限を持っている必要があります。

すべての Sun ONE Application Server 配備記述子用の DTD スキーマファイルは、 install\_dir/lib/dtds ディレクトリにあります。

## <span id="page-18-1"></span>命名規則

配備されたコネクタの RAR モジュール名は、Sun ONE Application Server 内で一意で ある必要があります。モジュールのファイル名には、Java パッケージ方式の命名規則 の使用をお勧めします。Java パッケージ方式の命名規則を使えば、名前の衝突は発生 しません。この命名規則は、Sun ONE Application Server だけでなく、ほかの J2EE ア プリケーションサーバーでも使うことをお勧めします。

## <span id="page-18-2"></span>実行時環境

コンポーネントの配備をスタンドアロンモジュールまたはアプリケーションのどちら として行っても、配備はファイルシステムおよびサーバーの設定の両方に影響します。 詳細は、『Sun ONE Application Server 開発者ガイド (J2EE CA SPI)』を参照してくだ さい。

# <span id="page-18-3"></span>クラスローダー

Java 仮想マシン (JVM) のクラスローダーは、依存関係の解決に必要な Java クラス ファイルを動的に読み込みます。たとえば、java.util.Enumeration のインスタン スを作成する場合は、クラスローダーの 1 つが関連するクラスを実行時環境に読み込 みます。詳細は、『Sun ONE Application Server 開発者ガイド (J2EE CA SPI)』を参照 してください。

# <span id="page-19-0"></span>サンプルアプリケーション

Sun ONE Application Server には、参照したり配備したりできるサンプルアプリケー ションがあり、*install\_dir*/samples/j2ee ディレクトリに含まれています。各サンプ ルには専用のドキュメントが用意されています。

指定したパラメータと一致するコンポーネントファイルを選択します。fileset がサブ 要素として含まれている場合、fileset の各ファイルに対して、含んでいる要素の name および contextroot 属性にデフォルト値を使う必要があります。詳細は、次のサイトを 参照してください。

http://jakarta.apache.org/ant/manual/CoreTypes/fileset.html

## <span id="page-19-1"></span>J2EE CA リソースアダプタのアセンブル

この節では、J2EE CA リソースアダプタのアセンブルについて簡単に説明します。 コネクタをアプリケーションサーバーに配備するために次の 2 つの XML コネクタ ファイルが必要です。

- sun-ra.xml
- ra.xml

ra.xml ファイルは J2EE CA 仕様に基づいており、コネクタにパッケージ化されてい ます。sun-ra.xml ファイルは Sun ONE Application Server 固有の情報を含んでいま す。

### コネクタ RAR モジュールをアセンブルするには

- 1. 作業ディレクトリを作成し、モジュールの内容をコピーします。
- 2. sun-ra.xml および ra.xml という名前の 2 つの配備記述子を META\_INF ディレ クトリに作成します。
- 3. 次のコマンドを実行して、RAR ファイルを作成します。

jar -cvf module\_name.rar \*

# <span id="page-20-0"></span>モジュールとアプリケーションの配備

この節では、J2EE のコネクタモジュールを Sun ONE Application Server に配備する方 法について説明します。

## <span id="page-20-1"></span>配備 ID とエラー

アプリケーションまたはモジュールを配備するとき、一意の ID が server.xml ファ イルに作成されます。この ID は変更しないでください。配備中、サーバーでは ID の 衝突を検出し、一意でない ID を持つアプリケーションやモジュールは読み込まれま せん。この衝突が起こったときには、衝突のメッセージがサーバーログに記録されま す。

配備中にエラーが発生すると、アプリケーションやモジュールは配備されません。ア プリケーション内のモジュールにエラーがある場合、そのアプリケーション全体が配 備されません。

server.xml の詳細は、『Sun ONE Application Server 管理者用設定ファイルリファレ ンス』を参照してください。

## <span id="page-20-2"></span>配備のライフサイクル

アプリケーションははじめに配備されて、修正および再読み込み、再配備、無効化、 再有効化され、最後に配備取り消しされてサーバーから削除されます。この節では、 配備のライフサイクルに関連する次のトピックについて説明します。

- [動的配備](#page-20-3)
- [リソースアダプタの無効化](#page-21-0)
- [動的再読み込み](#page-21-1)

#### <span id="page-20-3"></span>動的配備

サーバーを再起動せずにアプリケーションまたはモジュールを配備、再配備、および 配備解除することができます。これを動的配備と呼びます。

アプリケーションまたはモジュールを再配備するときに、一部のファイルシステムの 内容と Application Server の設定が上書きまたは削除されないことがあります。この 場合、再配備した後でも古い設定が残ることがあります。クリーンな環境に再配備す るには、アプリケーションまたはモジュールを再配備する前に配備取り消しします。 また、再配備を行うと、再配備中に実行されていたセッションが無効になります。ク ライアントはセッションを実行し直す必要があります。

### <span id="page-21-0"></span>リソースアダプタの無効化

配備されたリソースアダプタをサーバーから削除しないで無効にすることができます。 各アプリケーションまたはモジュールの server.xml ファイルには enabled 属性が あり、対応するオプションが管理インタフェースにあります。これらのオプションは 変更可能です。server.xml の詳細は、『Sun ONE Application Server 管理者用設定 ファイルリファレンス』を参照してください。

### <span id="page-21-1"></span>動的再読み込み

動的再読み込みを有効にすると、コードを変更したときにアプリケーションまたはモ ジュールを再配備する必要がありません。必要となるのは、変更したクラスファイル をアプリケーションまたはモジュールの配備ディレクトリにコピーすることだけです。 サーバーは、定期的に変更を確認して、アプリケーションを変更に合わせて自動的か つ動的に再配備します。

この機能は、変更したコードをすぐにテストできるため、開発環境で役に立ちます。 動的再読み込みは、パフォーマンスが低下することがあるので本稼動環境にはお勧め しません。また、再読み込みを行うと、再読み込み中に実行されていたセッションが 無効になります。クライアントはセッションを実行し直す必要があります。

アプリケーションの配備記述子ファイルは、自動的には再読み込みされません。配備 記述子ファイルを変更した場合、アプリケーションを再配備する必要があります。

動的再読み込みを有効にするには、次のいずれかを行います。

- 管理ツールインタフェースを使用する :
	- a. サーバーインスタンスの下にある「アプリケーション」コンポーネントを開 きます。
	- b. 「アプリケーション」ページに移動します。
	- c. 「再読み込みを有効」ボックスをオンにして動的再読み込みを有効にします。
	- d. 「再読込のポーリング間隔」フィールドに秒数を入力して、アプリケーション とモジュールにコードの変更がないか確認して動的に再読み込みする間隔を 設定します。
	- e. 「保存」ボタンをクリックします。
- server.xml ファイルの applications 要素の次の属性を編集する :
	- o dynamic-reload-enabled="true"に設定して、動的再読み込みを有効にしま す。
	- ❍ dynamic-reload-poll-interval-in-seconds で、アプリケーションとモ ジュールにコードの変更がないか確認して動的に再読み込みする間隔を設定しま す。

server.xml の詳細は、『Sun ONE Application Server 管理者用設定ファイルリ ファレンス』を参照してください。

さらに、新しいサーブレットファイルの読み込み、変更に関連する EJB の再読み込み、 または配備記述子の変更の再読み込みを行うには、次の操作を行う必要があります。

• 配備されたアプリケーションのルートに .reload という名前の空のファイルを作 成します。

*instance\_dir*/applications/j2ee-apps/*app\_name*/.reload

または個別に配備されたモジュールに作成します。

*instance\_dir*/applications/j2ee-modules/*module\_name*/.reload

• 上記の変更を行うたびに、.reload ファイルのタイムスタンプ (UNIX では touch.reload) を明示的に更新します。

JSP では、sun-web.xml ファイルの jsp-config 要素にある reload-interval プロ パティで設定した頻度で、変更が自動的に再読み込みされます。JSP の動的再読み込 みを無効にするには、reload-interval="-1" に設定します。

## <span id="page-22-0"></span>J2EE CA リソースアダプタの配備

コネクタモジュールを配備するには、次のツールを使います。

- [asadmin](#page-22-1) の deploy コマンド
- [管理インタフェース](#page-22-2)

### <span id="page-22-1"></span>asadmin の deploy コマンド

asadmin の deploy コマンドは、RAR ファイルを配備します。スタンドアロンのコネ クタモジュールを配備するには、--type connector を指定します。RAR スタンドア ロンモジュールを配備するには、次のコマンドを使います。

asadmin deploy -- connector--instance inst1 -name connector\_name rar filename

コネクタモジュールを配備取り消しするには、次のコマンドを使います。

asadmin undeploy -- connector--instance inst1 -name connector name

### <span id="page-22-2"></span>管理インタフェース

管理インタフェースを使ってコネクタモジュールを配備することもできます。

### コネクタモジュールを配備するには

1. サーバードメインの下にある「アプリケーション」コンポーネントを開きます。

2. 「コネクタモジュール」ページに移動します。

- 3. 「配備」ボタンをクリックします。
- 4. 次の情報を入力します。

ファイルパス - コネクタモジュールの .rar ファイルへのファイルパス

- 5. 「了解」をクリックします。
- 6. コネクタ名を入力します。「了解」をクリックします。

## <span id="page-23-0"></span>共有フレームワークへのアクセス

J2EE のアプリケーションとモジュールで共有フレームワーククラス ( コンポーネン ト、ライブラリなど ) を使用する場合、それらのクラスはアプリケーションやモ ジュールではなくシステムクラスローダーまたは共有クラスローダーのパスに置くこ とがきます。サイズが大きい共有ライブラリを、そのライブラリを使用するすべての モジュールにアセンブルする場合、サーバーへの登録に多くの時間がかかります。ま た、同一クラスの複数のインスタンスが独自のクラスローダーを使用すると、リソー スの浪費になります。

システムクラスローダーについては、19 [ページの「クラスローダー」](#page-18-3)を参照してくだ さい。

## <span id="page-23-1"></span>セキュリティ管理

コネクタは、J2EE セキュリティスキーマ全体に統合されます。ただし、通常 EIS には 独自のセキュリティシステムがあるので、J2EE セキュリティ主体を EIS 主体にマップ する機能が必要です。J2EE SPI は次の 2 つのメカニズムをサポートしています。

- 主体マッピング
- 設定識別

## <span id="page-23-2"></span>主体マッピング

主体マッピングは、J2EE 主体と EIS 主体間のマッピングを設定します。このマッピン グは、sun-ra.xml に含まれています。詳細とサンプルについては、27 [ページの](#page-26-1) 「sun-ra.xml [ファイルの要素」を](#page-26-1)参照してください。

## <span id="page-24-0"></span>設定識別

設定識別メカニズムを使うと、1 つのユーザー ID ですべての J2EE 主体のバックエン ドにログインできるように設定して使うことができます。

J2EE CA は、現在パスワード認証をサポートしています。

# <span id="page-24-1"></span>コネクタ配備記述子ファイル

Sun ONE Application Server コネクタには次の 2 つの配備記述子ファイルがあります。

- J2EE 標準ファイル (ra.xml)。『Java 2 Enterprise Edition, J2EE Connector Architecture Specification v1.0』の第10 章「Packaging and Deployment」で説明 します。
- Sun ONE Application Server 固有のファイル (sun-ra.xml)。この節で説明しま す。

この節では次のトピックについて説明します。

- sun-connector\_1\_0-0.dtd
- sun-ra.xml [ファイルの要素](#page-26-1)
- [サンプルアプリケーション](#page-32-0) XML ファイル

## <span id="page-24-2"></span>sun-connector 1 0-0.dtd

sun-connector 1 0-0.dtd ファイルには、sun-ra.xml ファイルに含めることので きるさまざまな要素と、その要素に含めることができるサブ要素や属性が定義されて います。sun-connector\_1\_0-0.dtd ファイルは、install\_dir/lib/dtds ディレ クトリにあります。

注 sun-connector 1 0-0.dtd ファイルは編集しないでください。この ファイルの内容は、Sun ONE Application Server のバージョンの改訂にと もなって変更されます。

注 sun-connector 1 0-0.dtd インタフェースは、変更される可能性があ ります。このような試験的または一時的なインタフェースは、次のリリー スで互換性が変わったり、削除されたり、または変更の可能性の少ないイ ンタフェースに置き換えられたりする場合があります。

DTD ファイルおよび XML の全般的な情報については、次のサイトにある XML 仕様 書を参照してください。

http://www.w3.org/TR/REC-xml

DTD ファイル ( およびスキーマを指定するための XML ファイル ) の各要素には、次 のものを含めることができます。

- [サブ要素](#page-25-0)
- [データ](#page-25-1)
- [属性](#page-26-0)

### <span id="page-25-0"></span>サブ要素

要素にはサブ要素を含めることができます。たとえば、次のコードは sun-connector 要素を定義しています。

<!ELEMENT sun-connector (resource-adapter, role-map?)>

ELEMENT 行では、sun-connector 要素に (resource-adapter, role-map?) サブ 要素を含めることができると明示しています。

次の表では、サブ要素の終了文字によって決定されるサブ要素の必要指定数について 説明しています。左側の列にはサブ要素の終了文字、右側の列には対応する必要指定 数を示しています。

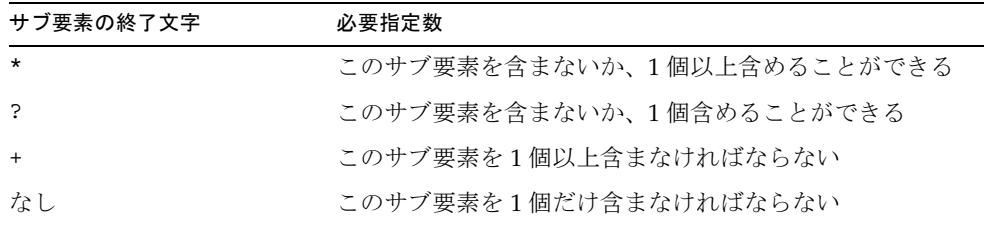

サブ要素の必要指定数

要素にほかの要素を含めることができない場合は、カッコで囲まれた要素名のリスト の代わりに、EMPTY または (#PCDATA) が表示されます。

### <span id="page-25-1"></span>データ

要素の中には、サブ要素の代わりにデータを含むものもあります。これらの要素は、 次の形式で定義されます。

<!ELEMENT *element-name* (#PCDATA)>

次に例を示します。

<!ELEMENT description (#PCDATA)>

sun-ra.xml ファイルでは、空白はデータ要素内のデータの一部として扱われます。 そのため、データ要素で区切られたデータの前後には余分な空白がないようにする必 要があります。次に例を示します。

<principal user-name="keren"></principal>

次の表記規則は、特に明示されている場合を除き、すべての J2EE 配備記述子要素に適 用されます。

PCDATA を含む要素では、データの前後にある空白は無視されます。

値が「列挙型」の要素では、値の大文字と小文字が区別されます。

同じ JAR ファイル内のファイルへのパス名を指定する要素では、先頭が「/」で始ま らない相対ファイル名は JAR ファイルの名前空間のルートに対して相対であるとみな されます。先頭が「/」で始まる絶対ファイル名も JAR ファイルの名前空間のルート で名前を指定します。通常は、相対名をお勧めします。例外として、 .war ファイルに ついては、サーブレット API との整合性のために絶対名をお勧めします。

### <span id="page-26-0"></span>属性

ATTLIST 行を持つ要素には属性が含まれています。

## <span id="page-26-1"></span>sun-ra.xml ファイルの要素

この節では、sun-connector\_1\_0-0.dtd と sun-ra.xml ファイルにおける次の XML 要素について説明します。

- [sun-connector](#page-27-0)
- [resource-adapter](#page-27-1)
- [role-map](#page-29-0)
- [map-element](#page-30-0)
- [principal](#page-30-1)
- [backend-principal](#page-31-0)
- [description](#page-28-0)
- [property](#page-29-1)

### <span id="page-27-0"></span>**sun-connector**

Sun ONE Application Server 固有の sun-connector 要素を定義します。リソースアダ プタの配備記述子のルート要素で、sun-ra.xml ファイルに sun-connector 要素は 1 つしか指定できません。

#### サブ要素

次の表は、sun-connector 要素のサブ要素を説明しています。左側の列にはサブ要 素名、中央の列には必要指定数、右側の列には要素の説明を示しています。

sun-connector サブ要素

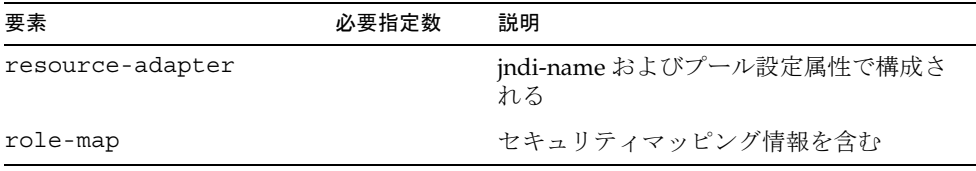

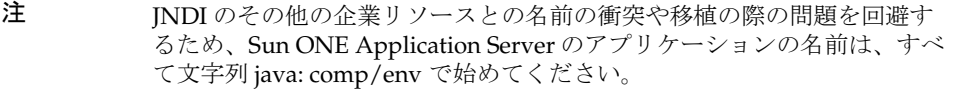

### <span id="page-27-1"></span>**resource-adapter**

プールサイズおよび JNDI - lookup 名を定義します。

属性

次の表は、resource-adapter 要素の属性を説明しています。左側の列には属性名が あり、中央の列はデフォルト値を示し、右側の列ではその属性を説明します。

resource adapter 属性

| 属性               | デフォルト値 | 説明                                  |
|------------------|--------|-------------------------------------|
| indi-name        |        | このリソースアダプタを JNDI 名前空間に<br>表示するための名前 |
|                  |        | 以下の注を参照                             |
| max-pool-size    | 32     | EIS への接続の最大数                        |
| steady-pool-size | 4      | 保持する接続の最小の数                         |

resource adapter 属性 ( 続き )

| 属性                          | デフォルト値 | 説明                                                                                                    |
|-----------------------------|--------|----------------------------------------------------------------------------------------------------|
| $max-wait-in-millis$        | 10000  | 接続が利用できない場合、呼出側は接続が<br>作成されるまで、この時間待機しなければ<br>ならない。値が0の場合、接続が利用でき<br>ないと、例外がスローされる。プールが完<br>全に利用でき、タイマーが時間切れになっ<br>た場合、アプリケーションに例外が送信さ<br>れる |
| idle-timeout-in-se<br>conds | 1000   | タイマースレッドが未使用の接続を定期的<br>に削除する。このパラメータは、このス<br>レッドを実行する間隔を定義する。このス<br>レッドは、タイムアウトになった未使用の<br>接続を削除する                                           |

注 ここで記述される jndi-name は、このコネクタを使用するすべてのアプリ ケーションで jndi 検索名として使用されます。jndi 名は一意である必要が あります。たとえば、jndi-name の comet は、jndi 名前空間検索で java: comp/env/eis/comet として参照されます。

#### サブ要素

次の表は、resource-adapter 要素のサブ要素を説明しています。左側の列にはサブ 要素名、中央の列には必要指定数、右側の列には要素の説明を示しています。

resource-adapter サブ要素

| 要素          | 必要指定数 | 説明                                 |
|-------------|-------|------------------------------------|
| description |       | リソースアダプタを説明します。                    |
| property    |       | プロパティを名前と値のペアで提示す<br>るための構文を定義します。 |

### <span id="page-28-0"></span>**description**

リソースアダプタを説明します。

#### サブ要素

なし

### <span id="page-29-1"></span>**property**

プロパティを名前と値のペアで提示するための構文を定義します。

#### サブ要素

なし

### 属性

次の表は、property 要素の属性を説明しています。左側の列には属性名があり、中 央の列はデフォルト値を示し、右側の列ではその属性を説明します。

property 属性

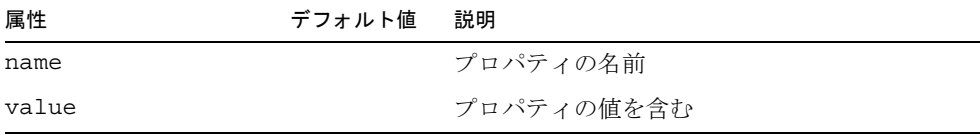

### <span id="page-29-0"></span>**role-map**

サーブレット /EJB 認証中に受信した主体から EIS の承認した証明書へのマッピング を定義します。このマッピングはオプションです。マップはいくつかの 2 つのタプル からなっています。

#### サブ要素

次の表は、role-map 要素のサブ要素を説明しています。左側の列にはサブ要素名、 中央の列には必要指定数、右側の列には要素の説明を示しています。

role map サブ要素

| 要素          | デフォルト値 | 説明                         |
|-------------|--------|----------------------------|
| description |        | マップ先となるバックエンドを記述           |
| map-element |        | 主体からバックエンド主体へのマッピングを定<br>義 |

#### 属性

次の表は、role-map 要素の属性を説明しています。左側の列には属性名があり、中 央の列はデフォルト値を示し、右側の列ではその属性を説明します。

role-map 属性

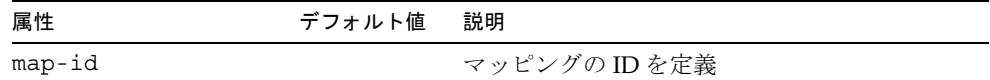

### <span id="page-30-0"></span>**map-element**

map-element を定義します。複数の ( サーバー ) 主体を同じバックエンド主体にマッ プすることができます。

#### サブ要素

次の表は、map-element 要素のサブ要素を説明しています。左側の列にはサブ要素 名、中央の列には必要指定数、右側の列には要素の説明を示しています。

map-element サブ要素

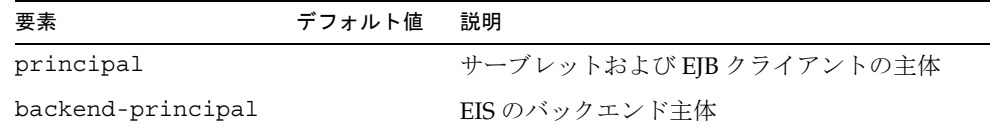

### <span id="page-30-1"></span>**principal**

サーブレットおよび EJB クライアントの主体を定義

#### サブ要素

次の表は、principal 要素のサブ要素を説明しています。左側の列にはサブ要素名、 中央の列には必要指定数、右側の列には要素の説明を示しています。

principal サブ要素

| 要素          | デフォルト値 説明 |       |
|-------------|-----------|-------|
| description |           | 主体を説明 |

#### 属性

次の表は、principal 要素の属性を説明しています。左側の列には属性名があり、中 央の列はデフォルト値を示し、右側の列ではその属性を説明します。

#### principal 属性

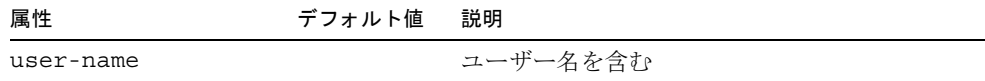

### <span id="page-31-0"></span>**backend-principal**

バックエンド EIS 主体を定義

### サブ要素

なし

### 属性

次の表は、backend-principal 要素の属性を説明しています。左側の列には属性名 があり、中央の列はデフォルト値を示し、右側の列ではその属性を説明します。

backend-principal 属性

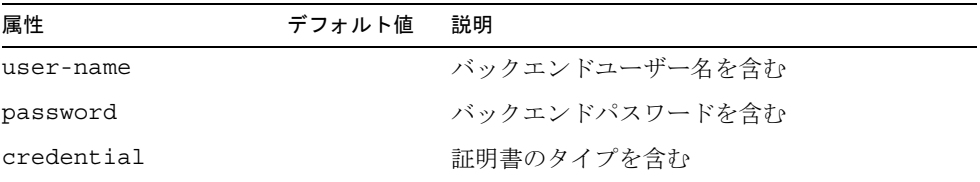

### **description**

リソースアダプタを定義します。

サブ要素 なし

## <span id="page-32-0"></span>サンプルアプリケーション XML ファイル

sun-ra.xml ファイルは、配備のためにカスタマイズする必要があります。「コード 例」には、コードの例、およびカスタマイズの必要な各パラメータやアイテムの説明 があります。

この節では次のトピックについて説明します。

- sun-ra.xml [ファイルのサンプル](#page-32-1)
- ra.xml [ファイルのサンプル](#page-33-0)

### <span id="page-32-1"></span>sun-ra.xml ファイルのサンプル

次のコードは、sun-ra.xml ファイルの例です。

<?xml version="1.0" encoding="UTF-8"?>

<!DOCTYPE sun-connector PUBLIC "-//Sun Microsystems, Inc.//DTD Sun ONE Application Server 7.0 Connector 1.0//EN" "http://www.sun.com/software/sunone/appserver/dtds/sun-connector\_1\_  $0 - 0$ .  $dt$  $d"$ 

<sun-connector>

```
<resource-adapter jndi-name="Comet" max-pool-size="20" 
steady-pool-size="10" max-wait-time-in-millis="300000" 
idle-timeout-in-seconds="5000">
```
</resource-adapter>

<role-map map-id="mainframe">

<map-element>

<principal user-name="keren"></principal>

 <backend-principal user-name="pazit" password="tulip" credential="credential">

</backend-principal>

</map-element>

```
 </role-map>
```
</sun-connector>

### <span id="page-33-0"></span>ra.xml ファイルのサンプル

ra.xml ファイルの例は次のとおりです。 <?xml version="1.0" encoding="UTF-8"?>

 $<$ ! --

 Copyright 2002 Sun Microsystems, Inc. All rights reserved.  $--&>$ 

<!DOCTYPE connector PUBLIC '-//Sun Microsystems, Inc.//DTD Connector 1.0//EN' '

http://java.sun.com/dtd/connector\_1\_0.dtd'>

<connector>

<display-name>CometResourceAdapter</display-name>

<vendor-name>sun</vendor-name>

<spec-version>1.0</spec-version>

<eis-type>Comet</eis-type>

<version>1.0</version>

<resourceadapter>

<managedconnectionfactory-class>samples.connectors.simple.CometMana gedConnectionFactory</managedconnectionfactory-class>

<connectionfactory-interface>javax.resource.cci.ConnectionFactory</ connectionfactory-interface>

<connectionfactory-impl-class>samples.connectors.simple.CometConnec tionFactory</connectionfactory-impl-class>

<connection-interface>javax.resource.cci.Connection</connection-int erface>

```
<connection-impl-class>samples.connectors.simple.CometConnection</c
onnection-impl-class>
```
<transaction-support>NoTransaction</transaction-support>

<config-property>

<config-property-name>Host</config-property-name>

<config-property-type>java.lang.String</config-property-type>

<config-property-value>localhost</config-property-value>

</config-property>

<config-property>

<config-property-name>Port</config-property-name>

<config-property-type>java.lang.String</config-property-type> <config-property-value>8020</config-property-value> </config-property>

<authentication-mechanism>

<authentication-mechanism-type>BasicPassword</authentication-mechan ism-type>

<credential-interface>javax.resource.security.PasswordCredential</c redential-interface>

</authentication-mechanism>

<reauthentication-support>false</reauthentication-support>

</resourceadapter>

</connector>

# <span id="page-35-0"></span>.rar ファイルを配備するための準備

.rar ファイルは次のものを含む必要があります。

- connector\_1-0.dtd ファイルで定義した標準配備情報を含む配備記述子ファイル。 配備記述子は、META-INF/ra.xml の名前を付けて .rar ファイルに保存する必要 があります。
- Sun ONE Application Server コネクタ sun-ra.xml ファイル。 追加の Application Server 固有の配備情報を指定します。

sun-ra.xml は、META-INF/sun-ra.xml の名前を付けて .rar ファイルに保存す る必要があります。

- リソースアダプタに必要な Java インタフェース、実装およびユーティリティクラ スは、リソースアダプタモジュールの一部として、1 つまたは複数の .jar ファイル にパッケージ化する必要があります。
- リソースアダプタに必要なプラットフォームに依存するライブラリも、リソース アダプタモジュールでパッケージ化する必要があります。

## <span id="page-35-1"></span>.rar ファイルのディレクトリ構造

リソースアダプタモジュールのサンプルに含まれているファイルは、次のとおりです。

- /META-INF/ra.xml
- /META-INF/sun-ra.xml
- /readme.html
- /ra.jar
- /client.jar
- /win.dll
- /solaris.so

上の例では、ra.xml は配備記述子であり、sun-ram.xml は Sun 固有の配備記述子で す。ra.jar と client.jar には、リソースアダプタの Java インタフェースと実装クラスが 含まれています。win.dll と solaris.so は、ネイティブライブラリの例です。
## リソースアダプタの管理

この章では、J2EE CA SPI 実装の管理タスクについて説明します。

この章では、次のトピックについて説明します。

- [概要](#page-36-0)
- [管理タスク](#page-36-1)

<span id="page-36-0"></span>概要

J2EE CA 仕様では、コネクタの配備について規定していますが、リソースアダプタの 管理については言及していません。

リソースアダプタを配備した後に、既存のリソースアダプタのパラメータを変更する 必要がある場合があります。

## <span id="page-36-1"></span>管理タスク

プール、設定、セキュリティなどのリソースアダプタのすべてのパラメータを、次の いずれかの方法で変更できます。

- .rar ファイルで ra.xml と sun-ra.xml のいずれかまたは両方のファイルを編集また は変更して、リソースアダプタを再配備する
- <AS inst dir>/SUNWappserver7/domains/<domain>/<server>/ applications/j2ee\_modules/<connector\_name>/META-INF にある配備され た ra.xml と sun-ra.xml のいずれかまたは両方のファイルを編集または変更してか ら、サーバーを再起動する

詳細は、「コネクタのアセンブルと配備」の[「コネクタ配備記述子ファイル」](#page-24-0)を参 照してください。

## リソースアダプタの複数のインスタンスの作成

5 つの異なる CICS システムなど、同じタイプのバックエンドシステムが複数ある場合 は、バックエンドシステムごどにリソースアダプタを配備する必要があります。

各リソースアダプタには、一意のアプリケーションサーバー名、jndi 名、およびバッ クエンドに固有の接続パラメータが必要です。

### セキュリティの設定

J2EE CA 仕様によると、個人証明書を読み取るために、リソースアダプタにアクセス 権が必要です。AS7 には、個人証明書を読み取るためのデフォルトのユーザー、 ANONYMOUS ( 匿名 ) を認めるデフォルトのサーバー ( セキュリティ ) ポリシーが定 義されています。コンテナ管理によるセキュリティと ANONYMOUS 以外のユーザー でリソースアダプタを使用する予定である場合は、リソースアダプタがコネクタユー ザーの個人証明書を読み取ることができるように、server.policy ファイルを変更 する必要があります。サーバーポリシーの詳細については、『Sun ONE Application Server Developer's Guide (J2EE CA SPI)』を参照してください。

ユーザーの数に基づいて使用できる 2 つのオプションがあります。

- [多数のユーザー](#page-37-0)
- [限定された数のユーザー](#page-38-0)

#### <span id="page-37-0"></span>多数のユーザー

次のアクセス権を server.policy ファイルに追加します。

grant codeBase

```
"file:/AS_inst_dir>/SUNWappserver7/domains/<domain>/<server>/ 
applications/j2ee-modules/<Connector_directory>/-"{
```
 permission javax.security.auth.PrivateCredentialPermission "javax.resource.spi.security.PasswordCredential

com.sun.enterprise.security.PrincipalImpl \\"\*\"", "read";

};

このアクセス権は、コネクタコードにだけすべてのユーザーの個人証明書を読み取る ことを許可します。

#### <span id="page-38-0"></span>限定された数のユーザー

コネクタのユーザーの数が限られている場合は、次のようにしてアクセス権をそれら のユーザーに限定できます。

すべてのユーザーに対して、次のアクセス権を server.policy ファイルに追加します。

#### grant codeBase

"file:/AS\_inst\_dir>/SUNWappserver7/domains/<domain>/<server>/ applications/j2ee-modules/<Connector\_directory>/-"{

 permission javax.security.auth.PrivateCredentialPermission "javax.resource.spi.security.PasswordCredential

com.sun.enterprise.security.PrincipalImpl \\"<user\_name>\\"", "read";

};

管理タスク

# サンプルコネクタとサンプルアプリケーション での使用方法

この章では、次のトピックについて説明します。

- Comet [サンプルアプリケーションの使用法の概要](#page-40-0)
- [サンプルアプリケーションのコンパイルとアセンブル](#page-41-0)
- [サンプルコネクタ](#page-41-1)
- [サンプルアプリケーション](#page-49-0)

## <span id="page-40-0"></span>Comet サンプルアプリケーションの使用法の概要

Comet サンプルコネクタは、J2EE CA に準拠するコネクタの配備方法と、J2EE CA に 準拠するアプリケーションサーバーでの運用方法に関する説明に使用します。このサ ンプルには次のコンポーネントがあります。

- サンプル J2EE CA コネクタ
- サンプルアプリケーション
- サンプルバックエンド

## <span id="page-41-0"></span>サンプルアプリケーションのコンパイルとアセ ンブル

アプリケーションの再コンパイル、アセンブル、および配備を簡単に行うには、これ らのタスクをすばやく行うためのビルド機能の使い方の詳細を記載した「Sun ONE Studio 4,Enterprise Edition for Java」のヘルプから「J2EE アプリケーションアセンブ ラ」を参照してください。

たとえば、アプリケーション全体を初めから再ビルドするには、次の手順を実行しま す。

1. アプリケーションのコンパイルおよびアセンブル

comet/src/ 以下を構築します。

デフォルトのターゲットコアが実行されて WAR、JAR および EAR ファイルが再 ビルドされます。

2. アプリケーションを再配備します。

comet/src/ の下を配備します。

3. Application Server を再起動します。

配備記述子を修正した場合は、アプリケーションサーバーの再起動が必要です。 サーブレットまたは JSP あるいはその両方の修正した場合は、再起動する必要は ありません。

4. サンプルアプリケーションのプロジェクト領域を削除するには、「構築」→「生成 物を削除」を実行します。

## <span id="page-41-1"></span>サンプルコネクタ

comet.rar ファイルには、コネクタ仕様アーキテクチャに従って .rar ファイルにアー カイブされたサンプルコネクタファイルが含まれています。ファイルは、[sun7 イン ストールディレクトリ ]/sun70/samples/j2ee/connector/assemble/comet.rar にあります。

### サンプルコネクタ (comet.rar) の説明

Comet コネクタサンプルのファイルを次に示します。

- [META-INF/ra.xml](#page-42-0)  標準配備情報が含まれます。
- [comet.jar](#page-44-0) JAVA クラスおよびエラーメッセージファイルが含まれます。

• [META-INF/sun-ra.xml](#page-44-1) - 標準的な配備記述子の情報以外の追加の配備情報が含ま れます。

#### <span id="page-42-0"></span>META-INF/ra.xml

Comet サンプル ra.xml ファイルには、ホストおよびポートの設定プロパティが含まれ ます。

それらの値を次のように設定します。

Host: localhost

Port: 8020

これらの値は配備前に修正できます。 次のコードはサンプルの ra.xml ファイルです。 サンプルの ra.xml ファイルの例を以下に示します。

<?xml version="1.0" encoding="UTF-8"?>

 $< ! - -$ 

 Copyright 2002 Sun Microsystems, Inc. All rights reserved. -->

<!DOCTYPE connector PUBLIC '-//Sun Microsystems, Inc.//DTD Connector  $1.0 / EN'$ 

http://java.sun.com/dtd/connector 1 0.dtd'>

<connector>

 <display-name>CometResourceAdapter</display-name> <vendor-name>sun</vendor-name> <spec-version>1.0</spec-version> <eis-type>Comet</eis-type> <version>1.0</version> <resourceadapter>

<managedconnectionfactory-class>samples.connectors.simple.CometMana gedConnectionFactory</managedconnectionfactory-class>

```
<connectionfactory-interface>javax.resource.cci.ConnectionFactory</
connectionfactory-interface>
```

```
<connectionfactory-impl-class>samples.connectors.simple.CometConnec
tionFactory</connectionfactory-impl-class>
```
<connection-interface>javax.resource.cci.Connection</connection-int erface>

```
<connection-impl-class>samples.connectors.simple.CometConnection</c
onnection-impl-class>
```
<transaction-support>NoTransaction</transaction-support>

<config-property>

<config-property-name>Host</config-property-name>

<config-property-type>java.lang.String</config-property-type>

<config-property-value>localhost</config-property-value>

</config-property>

<config-property>

<config-property-name>Port</config-property-name>

```
<config-property-type>java.lang.String</config-property-type>
```
<config-property-value>8020</config-property-value>

</config-property>

<authentication-mechanism>

<authentication-mechanism-type>BasicPassword</authentication-mechan ism-type>

```
<credential-interface>javax.resource.security.PasswordCredential</c
redential-interface>
```
</authentication-mechanism>

<reauthentication-support>false</reauthentication-support>

</resourceadapter>

</connector>

#### <span id="page-44-0"></span>comet.jar

comet.jar ファイルには、リソースアダプタおよびエラーメッセージファイルに必要 な、Java インタフェース、実装およびユーティリティクラスが含まれます。ファイル samples.connectors.simple.Messages.properties は、メッセージファイルで国際化標準 (I18N) に準拠するために修正されることがあります。

#### <span id="page-44-1"></span>META-INF/sun-ra.xml

sun-ra.xml には、次のような追加の配備情報が含まれます。

- [プールの設定](#page-44-2)
- [セキュリティロールマップ](#page-45-0)
- [JNDI](#page-45-1) 名

#### <span id="page-44-2"></span>プールの設定

次の表に、プール設定属性を示します。リストの左側の列には属性、中央の列にはそ のデフォルト値、右側の列には属性の説明があります。

プール属性

| 属性                 | デフォルト値 | 説明                                                                                                    |
|--------------------|--------|----------------------------------------------------------------------------------------------------|
| $max-pool-size$    | 32     | EIS への接続の最大数                                                                                                    |
| steady-pool-size   | 4      | 保持する接続の最小の数                                                                                                    |
| max-wait-in-millis | 10000  | 接続が利用できない場合、呼出側は接続が<br>作成されるまで、この時間待機しなければ<br>ならない。値が0の場合、接続が利用でき<br>ないと例外がスローされる。プールが完全<br>に利用でき、タイマーが時間切れになった<br>場合、アプリケーションに例外が送信され<br>Z |

| 属性                          | デフォルト値 | 説明                                                                                                 |
|-----------------------------|--------|----------------------------------------------------------------------------------------------------|
| idle-timeout-in-se<br>conds | 1000   | タイマースレッドが未使用の接続を定期的<br>に削除する。このパラメータは、このス<br>レッドを実行する間隔を定義する。このス<br>レッドは、タイムアウトになった未使用の<br>接続を削除する |

プール属性

#### <span id="page-45-0"></span>セキュリティロールマップ

セキュリティロールマップ属性は、サーブレット /EJB 認証中に受信した主体から EIS の承認した証明書へのマッピングに使われます。

複数の主体を同じバックエンド主体にマップすることができます。

#### <span id="page-45-1"></span>JNDI 名

jndi-name は、このコネクタを使用するすべてのアプリケーションで jndi 検索名とし て使用されます。jndi 名は一意である必要があります。たとえば、jndi-name の comet は、jndi 名前空間検索で java: comp/env/eis/comet として参照されます。

次のコードはサンプルの sun-ra.xml ファイルです。

サンプルの sun-ra.xml ファイルのコード例を以下に示します。

```
<?xml version="1.0" encoding="UTF-8"?>
```
<!DOCTYPE sun-connector PUBLIC "-//Sun Microsystems, Inc.//DTD Sun ONE Application Server 7.0 Connector 1.0//EN" "http://www.sun.com/software/sunone/appserver/dtds/sun-connector\_1\_  $0 - 0$ .dtd">

<sun-connector>

 <resource-adapter jndi-name="Comet" max-pool-size="20" steady-pool-size="10" max-wait-time-in-millis="300000" idle-timeout-in-seconds="5000">

```
 </resource-adapter>
```
<role-map map-id="mainframe">

<map-element>

<principal user-name="keren"></principal>

```
 <backend-principal user-name="pazit" password="tulip" 
credential="credential">
```

```
 </backend-principal>
```
</map-element>

</role-map>

</sun-connector>

### サンプルコネクタの配備

サンプルコネクタをアプリケーションサーバーに配備して、サンプルコネクタを使用 できるようにする必要があります。

### サンプルコネクタを配備するには

1. 管理ツールを起動します。

注 デフォルトのインスタンス名は「servler1」です。

次の図が表示されます。

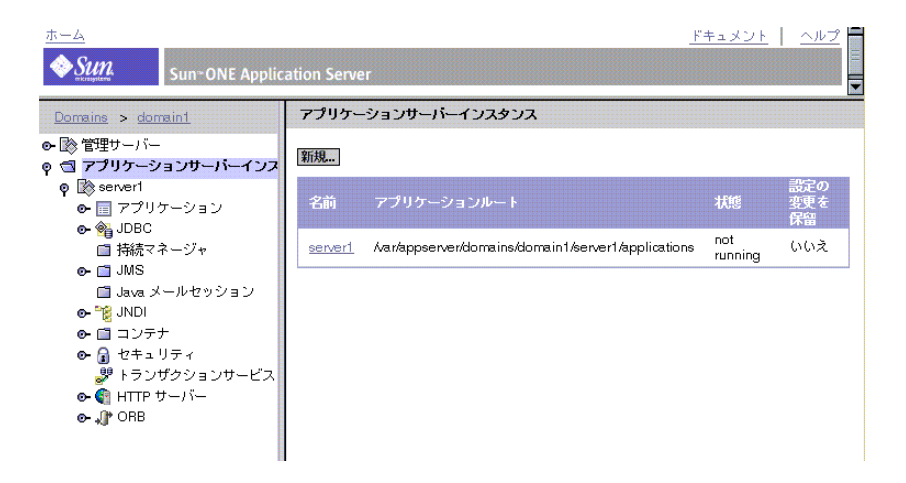

2. 「アプリケーションサーバーインスタンス」 - 「[ インスタンス名 ]」 - 「アプリケー ション」> 「コネクタモジュール」を選択します。

次の図が表示されます。

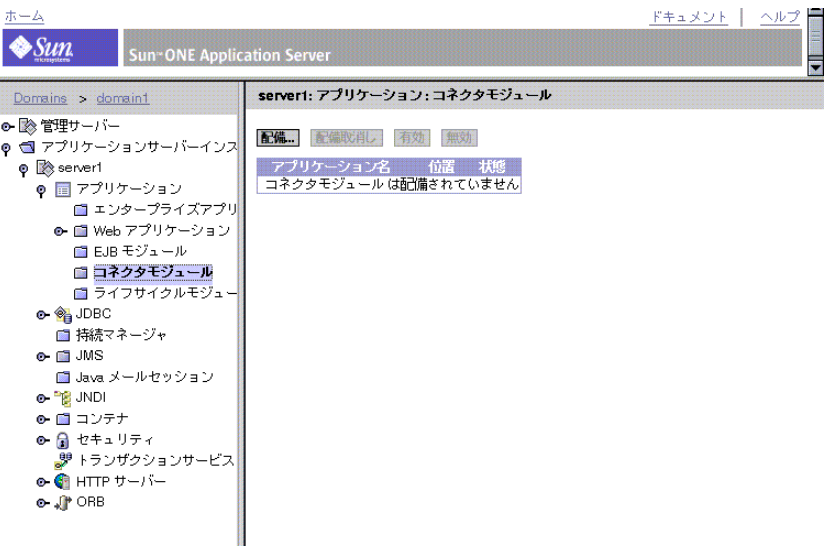

- 3. 「配備」をクリックします。
- 4. comet.rar ファイルのある位置を参照し、移動します。

comet.rar ファイルには、コネクタ仕様アーキテクチャに従って .rar ファイルに アーカイブされたサンプルコネクタファイルが含まれています。

このディレクトリは、次のとおりです。

[sun7 インストールディレクトリ ]/samples/connectors/simple

5. 「了解」をクリックします。次の図が表示されます。

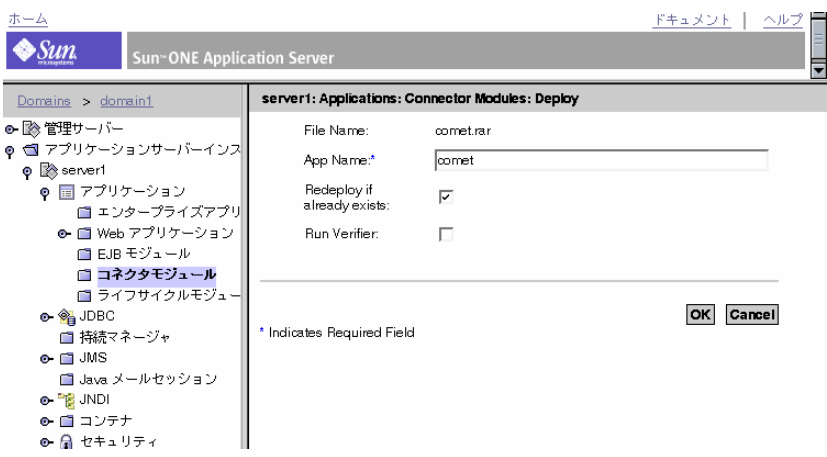

6. 「アプリケーション名 (App Name:)」に「comet」を入力します。

「comet」は、アプリケーションがコネクタの検索に使う、コネクタの INDI 名で す。

7. 「了解」をクリックします。

コネクタが「コネクタモジュール」リストに追加されます。次の図が表示されま す。

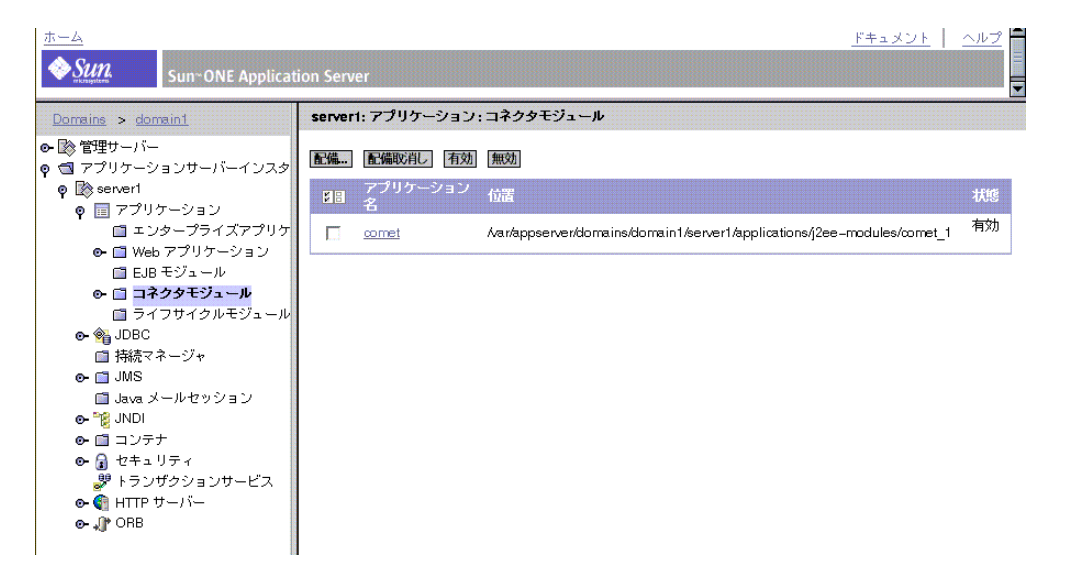

## <span id="page-49-0"></span>サンプルアプリケーション

comet サンプルアプリケーションは、バックエンドシステムからメッセージを送受信 する comet コネクタを操作します。サンプルアプリケーションとコネクタを使用また は操作する前に、それらを配備する必要があります。

## サンプルアプリケーションのディレクトリ構造

一般に、どのサンプルアプリケーションも最上位ディレクトリに次の項目があります。

- src ディレクトリ サンプルアプリケーションのソースコードを含む
- docs すべてのドキュメントが収められているディレクトリ
- assemble アプリケーションサーバーに配備する必要のある .EAR ファイルを含む

## サンプルアプリケーションの配備

次の手順では、アプリケーションの配備方法を説明します。

### サンプルアプリケーションを配備するには

- 1. 管理ツールを起動します。
- 2. 「アプリケーションサーバーインスタンス」-「[ インスタンス名 ]」-「アプリケー ション」>「エンタープライズアプリケーション」を選択します。次の図を参照し てください。
- 注 デフォルトのインスタンス名は「servler1」です。

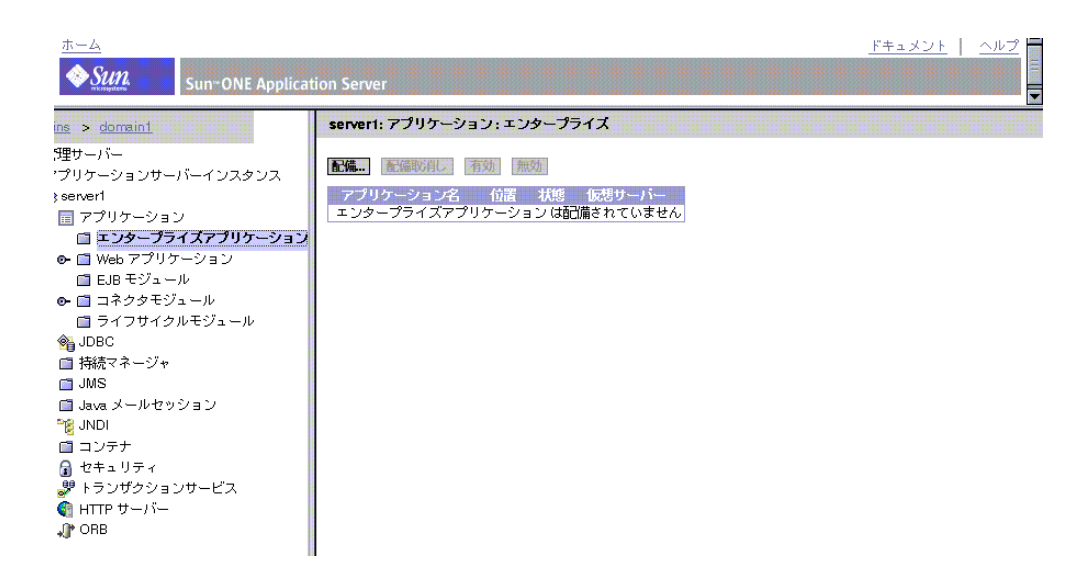

3. 「配備」をクリックします。次の図を参照してください。

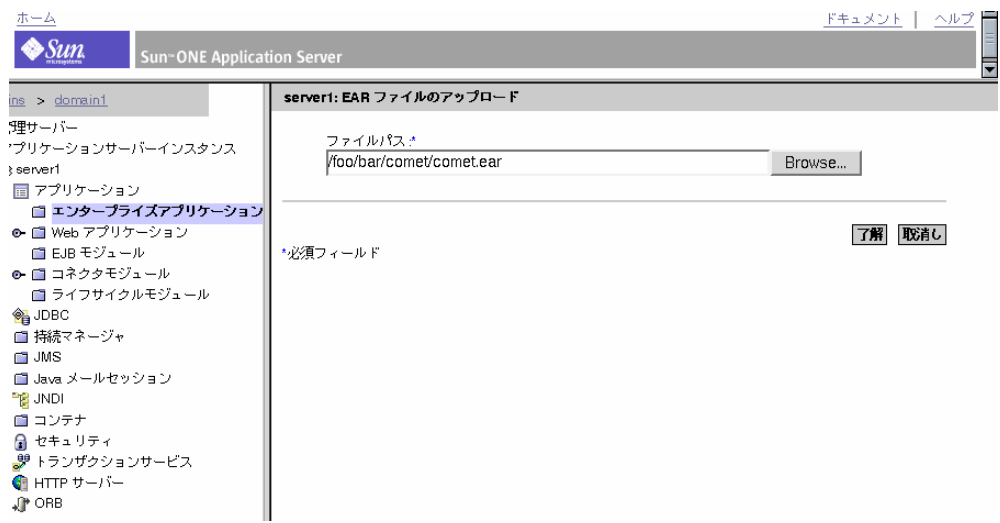

4. comet.ear ファイルパスに移動します。

comet.ear ファイルには、.ear ファイルにアーカイブされたサンプルアプリケー ションファイルが含まれています。

5. 「了解」をクリックします。次の図が表示されます。

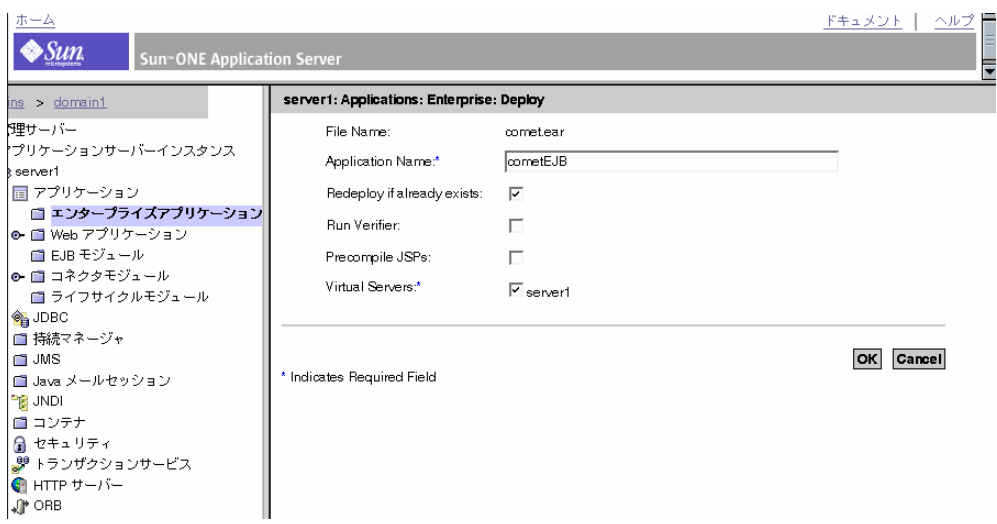

6. 「アプリケーション名」に「CometEJB」を入力して「了解」をクリックします。 アプリケーションが「エンタープライズアプリケーション」リストに追加されま す。次の図を参照してください。

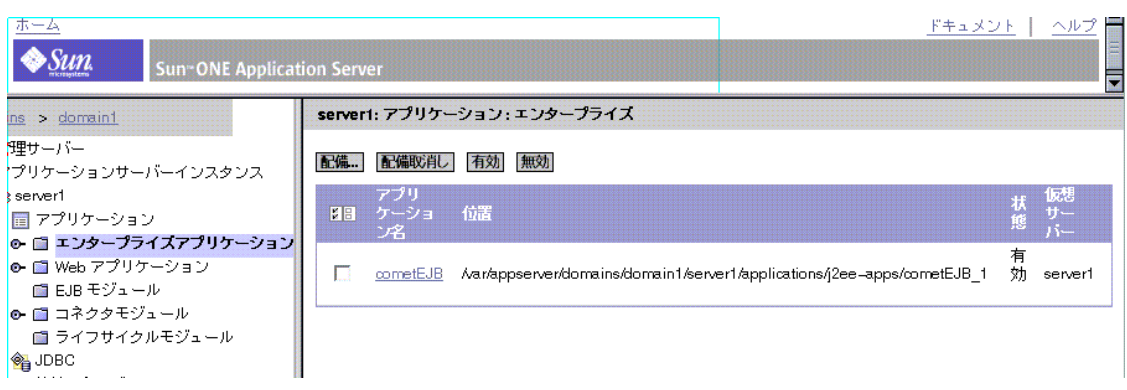

### サンプルの操作方法

次の手順では、Comet サンプルの操作方法を説明します。

### サンプルを操作するには

1. サンプルバックエンドを実行します。

バックエンドは、http ポート 8020 を使ってサンプルコネクタからデータを送受信 します。

2. [sun7 インストールディレクトリ ]samples/connectors/simple

から次のコマンドを実行します。java -classpath ./backend.jar Server 8020

3. アプリケーションサーバーに読み込みます。

ディレクトリ [sun7 インストールディレクトリ ]/domains/[ ドメイン名 ]/[ イン スタンス名 ]/bin から startserv スクリプトを実行します。

#### 注 デフォルトのインスタンス名は「servler1」です。

4. ブラウザを開いて次のサンプル URL を入力します。

http://[ ホスト名 . ドメイン名 ]:[ サーバーポート ]/CometEJB/startForm.jsp

注 デフォルトのサーバーポートは 1024 です。

次の図が表示されます。

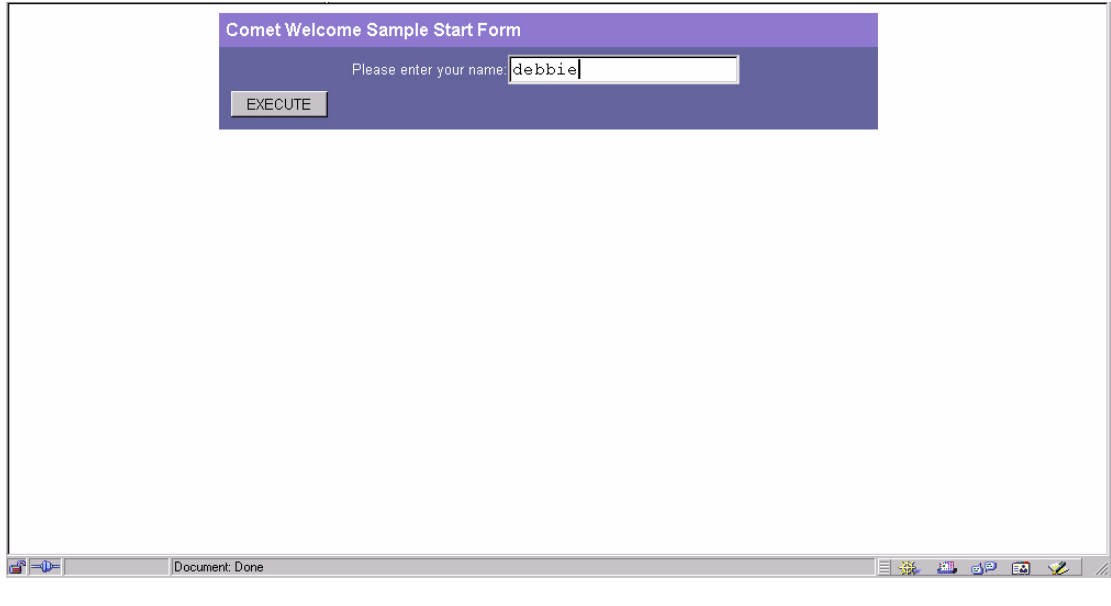

5. ユーザー名を入力し、「EXECUTE」をクリックします。 「Hello」メッセージが表示されます。

# トラブルシューティング

この付録では、一般的なエラーメッセージとエラー回避方法を説明します。

コネクタがロガーの作成を試みると、例外がスローされます。

次の例外がスローされます。 access denied(java.util.logging.LoggingPermission control) server.policy で必要なアクセス権の基本セットに次の行を追加します。 permission java.util.logging.LoggingPermission "control";

## 用語集

この用語集では、Sun ONE Application Server の配備および開発環境を説明する ために使われる一般的な用語を定義します。標準 J2EE の用語については、次のサ イトにある用語集を参照してください。

http://java.sun.com/j2ee/glossary.html

**ACL** アクセス制御リスト (Access Control List)。Sun ONE Application Server に格納され ているリソースにアクセスできるユーザーの ID リストを記録したテキストファイル。[「汎](#page-76-0) 用 [ACL \(general ACL\)](#page-76-0)」も参照。

**API** Application Program Interface の略。コンピュータプログラムが、API を解釈するた めに設計されたほかのソフトウェアまたはハードウェアと通信するために使われる命令の 集まり。

<span id="page-56-1"></span>Bean 管理によるトランザクション (bean-managed transaction) エンタープライズ Bean が、開発者が記述したプログラムで制御されるトランザクション境界設定。「[コンテナ管理](#page-69-0) によるトランザクション [\(container-managed transaction\)](#page-69-0)」も参照。

<span id="page-56-0"></span>**Bean** 管理による持続性 **(bean-managed persistence)** エンティティ Bean の変数とデータ ストアの間で行われるデータ転送。通常、データアクセスロジックは、JDBC (Java Database Connectivity) またはそれ以外のデータアクセステクノロジを使って、開発者に よって決定される。「コンテナ管理による持続性 [\(container-managed persistence\)](#page-69-1)」も参照。

**BLOB** Binary Large OBject の略。複合オブジェクトフィールドの格納と取り出しに使う データ型。BLOB は、画像などのバイナリまたは直列化可能なオブジェクトで、大きなバ イト配列に変換された後、コンテナ管理による持続性フィールドに直列化される。

**BMP** 「Bean 管理による持続性 [\(bean-managed persistence\)](#page-56-0)」を参照。

**BMT** 「Bean [管理によるトランザクション](#page-56-1) (bean-managed transaction)」を参照。

**CA** 「証明書発行局 [\(certificate authority\)](#page-71-0)」または「[コネクタアーキテクチャ](#page-69-2) (connector [architecture\)](#page-69-2)」を参照。

**CKL** Compromised Key List の略。証明書発行局が発行するリスト。クライアントユー ザーまたはサーバーユーザーが信頼しなくなった証明書を示す。この場合、鍵は信頼性が なくなっている。「[CRL](#page-57-0)」も参照。

<span id="page-57-1"></span>**CLI** コマンド行インタフェース (Command-line interface)。ユーザープロンプトで実行型 の命令を入力できるインタフェース。「管理インタフェース [\(Administration interface\)](#page-67-0)」も 参照。

**CMP** 「コンテナ管理による持続性 [\(container-managed persistence\)](#page-69-1)」を参照。

**CMR** 「コンテナ管理による関係 [\(container-managed relationship\)](#page-69-3)」を参照。

**CMT** [「コンテナ管理によるトランザクション](#page-69-0) (container-managed transaction)」を参照。

**cookie** 呼び出し側である Web ブラウザに対して送信され、その後、そのブラウザから呼 び出しが行われるたびにブラウザ側に記録される情報の小さなコレクション。サーバーは、 cookie によって、同じクライアントからの呼び出しであるかどうかを認識できる。cookie はドメイン特有である。cookie は、アプリケーションとサーバー間の、ほかのデータ交換 の場合と同じ Web サーバーセキュリティ機能を利用できる。

**CORBA** Common Object Request Broker Architecture の略。オブジェクト指向型分散コ ンピューティングでの標準的なアーキテクチャ定義。

**COSNaming** サービス **(COSNaming Service)** IIOP ベースのネーミングサービス。

**CosNaming** プロバイダ **(CosNaming provider)** グローバルな JNDI ネームスペースをサ ポートする (IIOP アプリケーションクライアントにアクセスできる ) ために、Sun ONE Application Server には J2EE ベースの CosNaming プロバイダが含まれる。このプロバイ ダは、CORBA 参照 ( リモート EJB 参照 ) のバインドをサポートする。

<span id="page-57-0"></span>**CRL** Certificate Revocation List の略。証明書発行局が発行するリスト。クライアント ユーザーまたはサーバーユーザーが信頼しなくなった証明書を示す。この場合、証明書は 無効になっている。「[CRL](#page-57-0)」も参照。

**DataSource** オブジェクト **(DataSource Object)** 実際のデータソースを識別する一連のプ ロパティを持ったオブジェクト。

<span id="page-57-2"></span>**DN** 識別名 (Distinguished Name)。ディレクトリサーバーのエントリ名を表す文字列。

<span id="page-57-3"></span>**DN** 属性 **(DN attribute)** 識別名の属性。関連するユーザー、グループ、オブジェクトの 識別情報を含むテキスト文字列。

**DTD** ドキュメントタイプ定義 (Document Type Definition) 。XML ファイルのクラスの 構造とプロパティを記述したもの。

**EAR** ファイル **(EAR file)** Enterprise ARchive ファイル。J2EE アプリケーションを含む アーカイブファイル。EAR ファイルの拡張子は .ear。「JAR ファイル [\(JAR file\)](#page-59-0)」も参照。 **EIS** Enterprise Information System の略。EIS は、パッケージ化された企業アプリケー ション、トランザクションシステム、またはユーザーアプリケーションと言い換えること ができる。通常は、EIS と呼ばれている。EIS の例には、R/3、PeopleSoft、Tuxedo、CICS などがある。

**EJB QL** EJB クエリ言語 (EJB Query Language)。コンテナ管理の関係によって定義される エンティティ Bean のネットワーク上を移動するためのクエリ言語。

**EJB** コンテナ **(EJB container)** 「コンテナ [\(container\)](#page-69-4)」を参照。

**EJB** テクノロジ **(EJB technology)** エンタープライズ Bean は、アプリケーションのビジネ スロジックをカプセル化したサーバーサイドコンポーネントである。ビジネスロジックは、 アプリケーションの目的をすべて含むコードである。たとえば、在庫管理アプリケーショ ンでは、エンタープライズ Bean はビジネスロジックを checkInventoryLevel や orderProduct などのメソッドに実装する。これらのメソッドを呼び出すことで、クライ アントはアプリケーションが提供する在庫サービスにアクセスできる。「[コンテナ](#page-69-4) [\(container\)](#page-69-4)」、「エンティティ [Bean \(entity bean\)](#page-66-0)」、「[メッセージ駆動型](#page-78-0) Beans [\(message-driven bean\)](#page-78-0)」、「セッション [Bean \(session bean\)](#page-72-0)」も参照。

**ejbc** ユーティリティ **(ejbc utility)** エンタープライズ Bean のコンパイラ。すべての EJB ク ラスとインタフェースが EJB 仕様に合っているかどうかを調べ、スタブとスケルトンを作 成する。

**ERP** Enterprise Resource Planning の略。企業のリソースの計画をサポートするマルチモ ジュールのソフトウェアシステム。通常、ERP システムには、購買、在庫、人事、顧客 サービス、出荷、資金計画などのビジネスの重要な面を管理するためのリレーショナル データベースおよびアプリケーションが含まれている。

**finder** メソッド **(finder method)** クライアントがグローバルに利用可能なディレクトリ で、Bean または Bean のコレクションを調べることができるようにするメソッド。

**FQDN** 完全指定のドメイン名 (Fully Qualified Domain Name)。システムの完全指定され た名前で、ホスト名とドメイン名の両方を含む。

**HTML** Hypertext Markup Language の略。Web ブラウザに表示できるドキュメントを記 述するためのマークアップ言語。テキストの各ブロックは、テキストの種類を指定した コードで囲む。

**HTML** ページ **(HTML page)** HTML でコード化され、Web ブラウザで表示することを目 的としたページ。

**HTTP** HyperText Transfer Protocol の略。リモートホストからハイパーテキストオブジェ クトをフェッチするインターネットプロトコル。TCP/IP を基本としている。

**HTTP** サーブレット javax.servlet.HttpServlet を拡張するサーブレット。HTTP サーブレットには、HTTP プロトコルのサポートが組み込まれている。[「汎用サーブレット](#page-76-1) [\(generic servlet\)](#page-76-1)」と対照的。

**HTTPS** HyperText Transmission Protocol, Secure の略。安全なトランザクション用の HTTP。

**IDE** 統合開発環境 (Integrated Development Environment)。1 つの使いやすいインタ フェースでコードを作成、アセンブル、配備、およびデバッグするためのソフトウェア。

**IIOP** Internet Inter-ORB Protocol の略。IIOP 経由の RMI (Remote Method Invocation) と CORBA (Common Object Request Broker Architecture) の両方で使用されるトランスポート レベルプロトコル。

**IIOP** リスナー **(IIOP Listener)** 特定のポートで待機して、CORBA ベースのクライアント アプリケーションから送信される接続を受け付ける待機ソケット。

**IMAP** インターネットメッセージアクセスプロトコル (Internet Message Access Protocol)。

**IP** アドレス **(IP address)** TCP/IP ネットワーク上のコンピュータまたはその他のデバイス を識別する構造化された数値 ID。IP アドレスの形式は、4 つの数値をピリオドで区切って 記述される 32 ビットの数値アドレスである。各数値は 0 ~ 255 の範囲で指定できる。たと えば、123.231.32.2 は IP アドレスにできる。

**J2EE** Java 2 Enterprise Edition の略。多層 Web ベースエンタープライズアプリケーショ ンを開発し、配備するための環境。J2EE プラットフォームは、一連のサービス、アプリ ケーションプログラミングインタフェース (API)、およびこれらのアプリケーションを開発 する機能を提供するプロトコルから構成されている。

**JAF** JavaBeans Activation Framework の略。MIME データタイプのサポートを Java プ ラットフォームに統合する。「Mime タイプ」を参照。

<span id="page-59-0"></span>**JAR** ファイル **(JAR file)** Java ARchive ファイル。多数のファイルを 1 つのファイルに統 合するためのファイル。JAR ファイルの拡張子は .jar。

**JAR** ファイル形式 **(JAR file format)** Java ARchive ファイル形式。多数のファイルを 1 つ のファイルに統合できるファイル形式で、プラットフォームに依存しない。複数のアプ レットと必要なコンポーネント ( クラスファイル、イメージ、サウンド、その他のリソー スファイル ) を JAR ファイルにまとめて、1 回の HTTP トランザクションでブラウザにダ ウンロードできる。JAR ファイル形式はファイルの圧縮とデジタルシグネチャもサポート している。

**JAR** ファイルの規約 **(JAR file contract)** エンタープライズ Bean パッケージに含める情報 を指定する Java ARchive の規約。

**Java IDL** Java インタフェース定義言語 (Java Interface Definition Language)。Java プログ ラミング言語で記述した API で、Common Object Request Broker Architecture (CORBA) との標準ベースの互換性と接続性を提供する。

**JavaBean** 移植可能でプラットフォームに依存しない、再利用できるコンポーネントモデ ル。

**JavaMail** セッション **(JavaMail session)** メールストアとの通信でアプリケーションが使 用するオブジェクト。アプリケーションコードは、JNDI 名を使う JavaMail セッションリ ソースを JNDI サービスを使って特定する。

**JAX-RPC** XML ベースのリモートプロシージャ呼び出し用 Java API (Java API for XML-based Remote Procedure Calls)。開発者が、XML ベースの RPC プロトコルに基づい た相互利用可能な Web アプリケーションや Web サービスを作成できるようにする。

**JAXM** Java API for XML Messaging の略。アプリケーションが、SOAP 標準を使って、 ドキュメント指向の XML メッセージを送受信できるようにする。これらのメッセージに ファイルが添付されていても構わない。

**JAXP** Java API for XML Processing の略。DOM、SAX、および XSLT を使った XML ド キュメントの処理をサポートしている Java API。アプリケーションが、特定の XML 処理 実装に依存せずに、XML ドキュメントを解析および変換できるようにする。

**JAXR** Java API for XML Registry の略。さまざまな種類の XML レジストリにアクセスす るための、統一された標準の Java API を提供する。ユーザーが、Web サービスを作成、配 備、および検索できるようにする。

**JDBC** Java Database Connectivity の略。開発者がデータ認識コンポーネントを作成する ときに使う、標準ベースの一連のクラスおよびインタフェース。JDBC は、プラットフォー ムやベンダーとは無関係にデータソースと接続して対話するためのメソッドを実装する。

**JDBC** 接続プール **(JDBC connection pool)** データベースへの接続を指定するための JDBC データソースのプロパティと接続プールのプロパティを組み合わせたプール。

**JDBC** リソース **(JDBC resource)** アプリケーションサーバー上で稼動しているアプリケー ションとデータベースを接続するリソースで、既存の JDBC 接続プールを使用する。JNDI 名 ( アプリケーション側で使用 ) と既存の JDBC 接続プールの名前から構成される。

<span id="page-60-0"></span>**JDK** Java Development Kit の略。Java 2 より前のバージョンの Java プラットフォームに 対応したアプリケーションの開発に必要な API やツールを含むソフトウェア。

**JMS** Java Message Service の略。JMS クライアントが JMS メッセージサービスの機能に アクセスする方法を定義するインタフェースとセマンティックの標準セット。これらのイ ンタフェースは、Java プログラムによるメッセージの作成、送信、受信、読み込みの標準 の方法を提供する。

**JMS** 管理オブジェクト **(JMS-administered object)** 1 つまたは複数の JMS クライアントを 使用できるように、管理者が作成した設定済みの JMS オブジェクト ( 接続ファクトリまた は送信先 )。

管理オブジェクトを使うことで、プロバイダごとに別の JMS クライアントを使用せずに、 同じクライアントを使用できるようになる。管理者はこれらのオブジェクトを JNDI ネー ムスペースに保存し、JMS クライアントは JNDI ルックアップによってこれらのオブジェ クトにアクセスする。

**JMS** クライアント **(JMS client)** JMS メッセージサービスを使ってメッセージを交換する 別の JMS クライアントと通信するアプリケーションまたはソフトウェアコンポーネント。

**JMS** サービス **(JMS Service)** JMS クライアントとの接続、メッセージのルーティングと 配信、持続性、セキュリティ、ログなど、JMS メッセージシステムの配信サービスを提供 するソフトウェア。メッセージサービスは、JMS クライアントのメッセージ送信先、およ びメッセージをコンシュームするクライアントに配信されるメッセージの送信元である物 理的送信先を維持する。

**JMS** 接続ファクトリ **(JMS connection factory)** JMS クライアントが JMS メッセージサー ビスとの接続に使用する JMS 管理オブジェクト。

**JMS** 送信先 **(JMS destination)** JMS メッセージに含まれる物理的送信先。生成されたメッ セージの、ルーティング先またはコンシューマへの配信先。この物理的送信先は、JMS 管 理オブジェクトによって識別され、カプセル化される。JMS クライアントは、プロデュー スするメッセージの配信先、コンシュームするメッセージの送信元、またはその両方を決 定するときに、この JMS 管理オブジェクトを使用する。

**JMS** プロバイダ **(JMS provider)** メッセージシステム用の JMS インタフェースを実装した 製品。完全な製品用に必要な管理機能と制御機能を追加する。

**JMS** メッセージ **(JMS messages)** JMS クライアントがコンシュームする非同期の要求、 報告、またはイベント。メッセージにはヘッダーとボディがある ( ヘッダーにはフィール ドを追加できる )。メッセージヘッダーは、標準フィールドとオプションプロパティを指定 する。メッセージボディには、転送するデータが含まれる。

**JNDI** Java Naming and Directory Interface の略。企業の複数のネーミングサービスや ディレクトリサービスに対する統一インタフェースを Java 技術が使用可能なアプリケー ションに提供する、Java プラットフォームの標準拡張。Java Enterprise API セットの一部 として、JNDI は、企業の異種ネーミングサービスおよび異種ディレクトリサービスへの シームレスな接続を可能にする。

**JNDI** 名 **(JNDI name)** JNDI ネーミングサービスに登録されているリソースへのアクセス に使用する名前。

**JRE** Java 実行時環境 (Java Runtime Environment)。Java 仮想マシンと Java コアクラスに 加え、Java プログラミング言語で書かれたアプリケーションの実行時サポートを提供する ファイルから構成された、Java Development Kit (JDK) のサブセット。「[JDK](#page-60-0)」も参照。

**JSP** JavaServer Pages の略。HTML または XML タグ、JSP タグ、および Java コードを組 み合わせて記述したテキストページ。JSP はプログラミング言語の能力と標準ブラウザ ページのレイアウト機能をあわせ持つ。

**jspc** ユーティリティ **(jspc utility)** JSP のコンパイラ。JSP 仕様に準拠しているかすべての JSP をチェックする。

**JTA** Java Transaction API の略。アプリケーションおよび J2EE サーバーによるトランザ クションへのアクセスを可能にする API。

**JTS** Java Transaction Service の略。トランザクションを処理する Java サービス。

<span id="page-62-0"></span>**LDAP** Lightweight Directory Access Protocol の略。LDAP は、TCP/IP 上で実行する オープンディレクトリアクセスプロトコルである。グローバルなサイズおよび多数のエン トリに拡張できる。アプリケーションサーバーにバンドルされている LDAP サーバーであ る、Sun ONE Directory Server を使うと、アプリケーションサーバーがネットワーク経由 でアクセスできる 1 つの一元化されたディレクトリ情報リポジトリに社内情報をすべて保 存できる。

**LDIF** LDAP Data Interchange Format の略。Sun ONE Directory Server エントリをテキス ト形式で表す形式。

**MDB** 「メッセージ駆動型 [Beans \(message-driven bean\)](#page-78-0)」を参照。

**MIME** データタイプ **(MIME Data Type)** MIME (Multi-purpose Internet Mail Extension) タイプを使って、ユーザーのシステムでサポートされるマルチメディアファイルのタイプ を制御できる。

**NTV** 名前 (Name)、タイプ (Type)、値 (Value)。

**O/R** マッピングツール **(O/R mapping tool)** Object-to-relational mapping tool の略。Sun ONE Application Server 管理インタフェースのマッピングツールで、Entity Beans の XML 配備記述子を作成する。

**POP3** Post Office Protocol の略。

**QOS** QOS (Quality of Service、サービス品質 ) は、サーバーインスタンス、または仮想 サーバーなどに対して設定するパフォーマンスの制限である。たとえば、ISP は、許可す る帯域幅に応じて仮想サーバーの課金額を変えたいことがある。この場合、帯域幅の量と 接続数に制限を課すことができる。

**RAR** ファイル **(RAR file)** Resource ARchive の略。リソースアダプタを持つ JAR アーカ イブ。

**RDB** リレーショナルデータベース。

**RDBMS** リレーショナルデータベース管理システム。

**ResultSet** java.sql.ResultSet インタフェースを実装するオブジェクト。 ResultSets は、データベースまたはほかのソースの表形式データから取得した一連の行 のカプセル化に使われる。

**RMI** Remote Method Invocation の略。オブジェクトをリモートプロセスに渡せるように リモートインタフェースを記述するための一連の Java 標準 API。

**RMIC** Remote Method Invocation Compiler の略。

**RowSet** データベースまたはほかのソースの表形式データから取得した一連の行をカプセ ル化するオブジェクト。RowSet は、java.sql.ResultSet インタフェースを拡張して、 ResultSet が JavaBeans コンポーネントとして機能できるようにする。

**RPC** Remote Procedure Call の略。リモートオブジェクトまたはサービスにアクセスする メカニズム。

**SAF** Server Application Function の略。要求の処理やその他のサーバーアクティビティに 関与する機能。

**Secure Socket Layer** 「[SSL](#page-63-0)」を参照。

**SMTP** Simple Mail Transport Protocol の略。

<span id="page-63-1"></span>**SNMP** Simple Network Management Protocol の略。ネットワークの稼動状況に関する データを交換するために使用されるプロトコル。管理対象デバイスとネットワークマネー ジメントステーション (NMS) 間のデータのやりとりは、SNMP によって行われる。SNMP を使用するすべてのデバイス ( ネットワーク上のホスト、ルーター、Web サーバー、その 他のサーバーなど ) が管理の対象となる。NMS は、そのネットワークのリモート管理を行 うマシンである。

**SOAP** Simple Object Access Protoco の略。XML ベースのデータ構築と HTTP (Hyper Text Transfer Protocol) の組み合わせを使って、インターネットを介して多様なオペレー ション環境に配布されたオブジェクト内のメソッドを呼び出すための標準的な方法を定義 している。

**SQL** Structured Query Language の略。リレーショナルデータベースアプリケーションで 一般的に使用される言語。SQL2 および SQL3 は、この言語のバージョンを表す。

<span id="page-63-0"></span>**SSL** Secure Sockets Layer の略。インターネットで安全に通信できるようにするためのプ ロトコル。

**Sun ONE Directory Server** Lightweight Directory Access Protocol (LDAP) の Sun ONE バージョン。Sun ONE Application Server の各インスタンスは、Sun ONE Directory Server を使ってユーザーおよびグループに関する情報などの共有サーバー情報を保存する。 「[LDAP](#page-62-0)」も参照。

**Sun ONE Message Queue** JMS (Java Message Service) オープン標準を実装する Sun ONE エンタープライズメッセージングシステム。JMS プロバイダでもある。

**TLS** Transport Layer Security の略。トランスポート層で暗号化と証明書を提供するプロ トコル。クライアントおよびサーバーアプリケーションに対して大きな変更を加える必要 なく、データをセキュリティの保護されたチャンネル経由で送受信することができる。

**UDDI** Universal Description, Discovery, and Integration の略。検索および統合用に、 Web サービスのワールドワイドなレジストリを提供する。

**URI** Uniform Resource Identifier の略。ドメインの固有リソースを記述する。ローカルで はベースディレクトリのサブセットとして記述され、/ham/burger はベースディレクト リになり、URI は toppings/cheese.html を指定する。対応する URL は、 http://domain:port/toppings/cheese.html となる。

**URL** Uniform Resource Locator の略。HTML ページまたはほかのリソースを一意に指定 するアドレス。Web ブラウザは URL を使って、表示するページを指定する。URL では、 転送プロトコル (HTTP、FTP など )、ドメイン (www.my-domain.com など )、URI ( オプ ション ) などを記述する。

**WAR** ファイル **(WAR file)** Web ARchive の略。Web モジュールを含む Java アーカイブ。 WAR ファイルの拡張子は .war。

<span id="page-64-0"></span>**Web** アプリケーション **(web application)** サーブレット、JavaServer Pages、HTML ド キュメント、およびその他の Web リソース ( イメージファイル、圧縮アーカイブなどの データを含む ) の集まり。Web アプリケーションは、アーカイブ (WAR ファイル ) にパッ ケージされている場合や、オープンディレクトリ構造に配備されている場合がある。

Sun ONE Application Server では、SHTML や CGI など、Java 以外の Web アプリケーショ ンテクノロジもサポートしている。

**Web** キャッシュ **(web cache)** Sun ONE Application Server の機能の 1 つ。パフォーマン スの向上のため、サーブレットまたは JSP がその結果を指定した一定の時間キャッシュす ることを可能にする。その時間内にサーブレットまたは JSP を呼び出すと、キャッシュに 保存された結果が返されるので、サーブレットまたは JSP を実行し直す必要がない。

**Web** コネクタプラグイン **(web connector plug-in)** Sun ONE Application Server との通信 を可能にする Web サーバーの拡張機能。

**Web** コンテナ **(web container)** 「コンテナ [\(container\)](#page-69-4)」を参照。

**Web** サーバー **(web server)** HTML ページと Web アプリケーションを格納、管理するホ スト。完全な J2EE アプリケーションではない。Web サーバーは、Web ブラウザからの ユーザーリクエストに応答する。

**Web** サーバープラグイン **(Web Server Plugin)** HTTP リバースプロキシプラグイン。こ れを使って、ユーザーから Sun ONE Web Server または Sun ONE Application Server に指 示を送り、特定の HTTP 要求を別のサーバーへ転送することができる。

**Web** サービス **(web service)** Web 経由で提供されるサービス。インターネットまたはイ ントラネットを経由してシステムからの要求を受け入れ、それを処理し、応答を返す、完 全な自己記述式のモジュラーアプリケーション。

**Web** モジュール **(web module)** 個別に配備された Web アプリケーション。「Web [アプリ](#page-64-0) ケーション [\(web application\)](#page-64-0)」を参照。

**WSDL** Web Service Description Language の略。標準化された方法で Web サービスを定 義するために使用される、XML ベースの言語。主に、Web サービスの 3 つの 基本的なプ ロパティ (Web サービスの定義、Web サービスにアクセスする方法、および Web サービス の場所 ) を記述する。

**XA** プロトコル **(XA protocol)** 分散トランザクション対応のデータベース業界標準プロト コル。

**XML** Extensible Markup Language の略。HTML スタイルタグを使って、ドキュメント をフォーマットするだけでなく、ドキュメントで使われるさまざまな種類の情報を識別す る。

アクセス制御 **(access control)** 誰が、どんなアクセス権を持つかを制御することによって、 Sun ONE Application Server 製品の安全を確保する方法。

アクティベーション **(activation)** エンタープライズ Bean の状態を補助記憶装置からメモ リに転送するプロセス。

アセンブリ **(assembly)** アプリケーションの個別コンポーネントを配備可能な単位に結合 するプロセス。「配備 [\(deployment\)](#page-75-0)」も参照。

<span id="page-65-0"></span>アプリケーション **(application)** .ear ファイルにパッケージ化されたコンポーネント群。 J2EE アプリケーション配備記述子を伴う。「[コンポーネント](#page-69-5) (component)」、「[モジュール](#page-79-0) [\(module\)](#page-79-0)」も参照。

アプリケーションクライアントコンテナ **(application client container)** 「[コンテナ](#page-69-4) [\(container\)](#page-69-4)」を参照。

アプリケーションサーバー **(application server)** ビジネスアプリケーションを実行する、 信頼性が高く、安全で、スケーラブルなソフトウェアプラットフォーム。通常、アプリ ケーションサーバーは、コンポーネントのライフサイクル、場所、リソースの分配とトラ ンザクションアクセスなど、高レベルのサービスをアプリケーションに提供する。

アプリケーション層 **(application tier)** J2EE アプリケーションの概念的な分割。

クライアント層 : ユーザーインタフェース (UI)。エンドユーザーは、クライアントソフト ウェア (Web ブラウザなど ) と対話してアプリケーションを使う。

サーバー層 : アプリケーションを構成し、アプリケーションのコンポーネント内で定義さ れているビジネスロジックおよびプレゼンテーションロジック。

データ層 : アプリケーションがデータソースと対話できるようにするデータアクセスロ ジック。

アプレット **(applet)** Web ブラウザで実行する、Java で書かれた小さなアプリケーショ ン。通常、アプレットは、特別な機能を提供する Web ページに呼び出されたり、埋め込ま れたりする。これに対し、サーブレットは、サーバーで実行される小さなアプリケーショ  $\mathcal{V}_\circ$ 

暗号化 **(encryption)** 目的の受信者以外が認識できないように情報を変換するプロセス。

委譲 **(delegation)** オブジェクトの構成を実装方法として使うオブジェクト指向技術の 1 つ。ある処理の結果に責任を持つオブジェクトが、委譲相手となる別のオブジェクトに実 装を任せる。たとえば、クラスローダーは一部のクラスのロードを親に委譲することが多 い。

イベント **(event)** モジュールまたはアプリケーションからの応答をトリガする名前付きの アクション。

<span id="page-66-0"></span>エンティティ **Bean (entity bean)** エンタープライズ Bean は、データベースの行などの物 理的なデータに関連している。エンティティ Beans は、持続データに結び付けられるので 生存期間が長い。エンティティ Beans は、常にトランザクションおよびマルチユーザーを 認識する。「メッセージ駆動型 [Beans \(message-driven bean\)](#page-78-0)」、「[読み込み専用](#page-79-1) Bean [\(read-only bean\)](#page-79-1)」、「セッション [Bean \(session bean\)](#page-72-0)」を参照。

オブジェクトの持続性 **(object persistance)** 「持続 [\(persistence\)](#page-70-0)」を参照。

外見 **(facade)** アプリケーション固有の、ステートフルセッション Bean を使用してさまざ まな Enterprise JavaBeans (EJBs) を管理する状態。

外部 **JDNI** リソース **(resource)** JNDI サービスをリモート JNDI サーバーへの橋渡しとし て機能させるリソース。

<span id="page-66-2"></span>会話型状態 **(conversational state)** 同一のクライアントと何度も対話した結果、オブジェ クトの状態が変更される状態。「持続状態 [\(persistent state\)](#page-70-1)」も参照。

<span id="page-66-1"></span>仮想サーバー **(virtual server)** 指定した URL のターゲットとなるコンテンツを処理する仮 想 Web サーバー。同じまたは異なるホスト名、ポート番号、または IP アドレスを使って、 複数の仮想サーバーがコンテンツを処理できる。HTTP サービスは、受け取った Web 要求 を URL に基づいて別の仮想サーバーに送ることができる。仮想ホストとも呼ばれる。

特定の仮想サーバーに Web アプリケーションを割り当てることができる。サーバーインス タンスには、複数の仮想サーバーを持たせることができる。「[サーバーインスタンス](#page-70-2) [\(server instance\)](#page-70-2)」も参照。

カプセル化 **(encapsulate)** モジュールの知識をローカライズすること。オブジェクトは データと実装をカプセル化するので、サービスを提供するブラックボックスとして表示す ることができる。インスタンスの変数とメソッドを追加、削除、変更できるが、オブジェ クトの提供するサービスが同じであれば、オブジェクトの使用するコードを書き換えずに 使い続けることができる。

カラム **(column)** データベーステーブル内のフィールド。

監査 **(auditing)** エラーやセキュリティ違反などの重大なイベントが発生した場合に、そ れを後から調べることができるようにイベントを記録するメソッド。

<span id="page-67-0"></span>管理インタフェース **(Administration interface)** Sun ONE Application Server の設定と管 理に使用するブラウザベースの書式の集り。「[CLI](#page-57-1)」も参照。

管理サーバー **(administration server)** Sun ONE Application Server の管理機能を担う専用 のアプリケーションサーバーインスタンス。管理機能には、配備、ブラウザベースの管理、 コマンド行インタフェース (CLI) と統合開発環境 (IDE) からのアクセスなどがある。

管理情報ベース **(MIB)** ツリーに似た構造を持ち、マスター SNMP エージェントからアク セス可能な変数を定義する。HTTP サーバのネットワーク設定、状態、および統計へのア クセスが MIB によって提供される。これらの情報は、SNMP を使用して、ネットワークマ ネージメントステーション (NMS) から取得できる。[「ネットワーク管理ステーション](#page-75-1) [\(NMS\)](#page-75-1)」および「[SNMP](#page-63-1)」も参照。

管理ドメイン **(administrative domain)** Sun ONE Application Server の機能の 1 つ。複数 の管理ドメインに対応することで、複数の管理ユーザーのそれぞれが専用のドメインを作 成、管理できる。ドメインは、1 つのシステムにインストールされた共通バイナリファイ ルセットから作成されるインスタンスの集り。

<span id="page-67-1"></span>キーペアファイル **(key-pair file)** 「[信頼データベース](#page-71-1) (trust database)」を参照。

キャッシュされた行セット **(cached rowset)** CachedRowSet オブジェクトを使うと、 データソースからデータを取り込み、そのデータを確認したり変更したりしながらデータ ソースから切り離すことができる。キャッシュされた行セットには、取得した元のデータ、 およびアプリケーションによるデータの変更の両方が記録される。アプリケーションが元 のデータソースを更新しようとすると、行セットはデータソースに再び接続され、変更さ れた行だけがデータベースにマージされる。

キャッシュ制御指令 **(Cache Control Directives)** プロキシサーバーにどの情報をキャッ シュさせるかを制御する Sun ONE Application Server の機能。キャッシュ制御指令を使う ことで、プロキシによるデフォルトのキャッシングがオーバーライドされ、機密情報を キャッシュっせずに後から検索することができる。この指令を利用するには、プロキシ サーバーが HTTP 1.1 に準拠している必要がある。

キュー **(queue)** 管理者が作成するオブジェクトで、ポイントツーポイント配信モデルが 実装される。キューは、メッセージをコンシュームするクライアントが非活性化されてい る状態でも、メッセージを保持する。キューは、プロデューサとコンシューマの間のメッ セージの保管場所として機能する。

行 **(row)** テーブル内の各列の値を格納する 1 つのデータレコード。

クライアント規約 **(client contract)** クライアントと EJB コンテナ間の通信ルールを決め、 Enterprise Bean を使うアプリケーションのために均一な開発モデルを設定し、クライアン トとの関係を統一することによって Bean を効率よく再利用できるように保証する規約。

クライアント認証 **(client authentication)** クライアントの証明書を認証するプロセス。こ のプロセスでは暗号を使用して、証明書の署名と証明書チェーンが信頼できる CA のリス トに載っている CA からのものであることを検証する。「認証 [\(authentication\)](#page-75-2)」、[「証明書](#page-71-0) 発行局 [\(certificate authority\)](#page-71-0)」も参照。

<span id="page-68-1"></span>クラスパス **(classpath)** Java クラスが格納されるディレクトリと JAR ファイルを識別する パス。「[クラスローダー](#page-68-0) (classloader)」も参照。

<span id="page-68-0"></span>クラスローダー **(classloader)** 特定のルールに従って Java クラスを読み込む機能を果たす Java コンポーネント。[「クラスパス](#page-68-1) (classpath)」も参照。

グループ **(group)** 何らかの関連があるユーザーの集まり。通常、グループのメンバーシッ プはローカルシステム管理者が管理する。「[ユーザー](#page-79-2) (user)」、[「ロール](#page-80-0) (role)」を参照。

グローバルデータベースコネクション **(global database connection)** 複数のコンポーネン トに対して利用可能なデータベースコネクション。データベースコネクションにはリソー スマネージャが必要。

グローバルトランザクション **(global transaction)** トランザクションマネージャによって 管理および調整され、1 つのデータベースおよびプロセスに制限されないトランザクショ ン。トランザクションマネージャは通常、XA プロトコルを使ってデータベースのバック エンドと対話する。「[ローカルトランザクション](#page-80-1) (local transaction)」を参照。

公開鍵暗号法 **(public key cryptography)** 各ユーザーが公開鍵と秘密鍵を持つ暗号法。 メッセージは受信者の公開鍵を使って暗号化され、受信者は秘密鍵を使ってメッセージを 復号化する。この方法では、秘密鍵はユーザー以外に秘密鍵を知らせる必要がない。

コネクタ **(connector)** EIS への接続を提供するコンテナ用の標準拡張メカニズム。コネク タは、EIS に固有のもので、EIS 接続用のリソースアダプタおよびアプリケーション開発 ツールから構成されている。リソースアダプタは、コネクタアーキテクチャに定義された システムレベル規約を使ってコンテナへ接続される。

<span id="page-69-2"></span>コネクタアーキテクチャ **(connector architecture)** J2EE アプリケーションと EIS を統合す るためのアーキテクチャ。このアーキテクチャには、 EIS ベンダー提供のリソースアダプタ と、このリソースアダプタの接続を許可する J2EE サーバーという 2 つの部分がある。この アーキテクチャは、トランザクション、セキュリティ、リソース管理など、リソースアダ プタが J2EE サーバーに接続するために必要な規約を定義している。

コミットする **(commit)** 必要なコマンドをデータベースに送信することによって、トラン ザクションを実行すること。「[ロールバック](#page-80-2) (rollback)」、[「トランザクション](#page-75-3) (transaction)」 を参照。

<span id="page-69-4"></span>コンテナ **(container)** 特定のタイプの J2EE コンポーネントにライフサイクル管理、セ キュリティ、配備、実行時サービスを提供するエンティティ。Sun ONE Application Server には Web コンテナと EJB コンテナがあり、アプリケーションクライアントコンテナ をサポートしている。「[コンポーネント](#page-69-5) (component)」も参照。

<span id="page-69-3"></span>コンテナ管理による関係 **(container-managed relationship)** クラスペアで表される、一方 の動作が他方の動作に影響を与えるようなフィールドの関係

<span id="page-69-0"></span>コンテナ管理によるトランザクション **(container-managed transaction)** Enterprise JavaBean のトランザクション境界設定を EJB コンテナが自動的に宣言して制御する。 「Bean [管理によるトランザクション](#page-56-1) (bean-managed transaction)」も参照。

<span id="page-69-1"></span>コンテナ管理による持続性 **(container-managed persistence)** EJB コンテナがエンティ ティ Bean の持続性を管理している状態。エンティティ Bean の変数とデータストアの間の データ転送で、データアクセスロジックが Sun ONE Application Server によって決定され る。「Bean 管理による持続性 [\(bean-managed persistence\)](#page-56-0)」も参照。

コントロール記述子 **(control descriptor)** Enterprise Bean トランザクションおよびセキュ リティロパティだけでなく、Bean メソッドの個々のプロパティオーバーライド ( オプショ ン ) を指定できるようにする一連の Enterprise Bean 設定エントリ。

コンパイル済みコマンド **(prepared command)** 実行の繰り返しを効率よくするために、 SQL で書かれた、あらかじめコンパイルされているデータベースコマンド。コンパイル済 みコマンドにはパラメータを入れることができる。コンパイル済みステートメントには、1 つまたは複数のコンパイル済みコマンドが含まれている。

コンパイル済みステートメント **(prepared statement)** QUERY、UPDATE、または INSERT ステートメントをカプセル化したクラスで、データをフェッチするために繰り返し使用さ れる。コンパイル済みステートメントには、1 つまたは複数のコンパイル済みコマンドが 含まれている。

<span id="page-69-5"></span>コンポーネント **(component)** Web アプリケーション、Enterprise JavaBean、メッセージ 駆動型 Bean、アプリケーションクライアント、またはコネクタ。「[アプリケーション](#page-65-0) [\(application\)](#page-65-0)」、[「モジュール](#page-79-0) (module)」も参照。

コンポーネント規約 **(component contract)** Enterprise JavaBean とそのコンテナ間の関係 を確立する規約。

<span id="page-70-2"></span>サーバーインスタンス **(server instance)** Sun ONE Application Server では、同じマシンの 同じインストールに複数のインスタンスを持つことができる。各インスタンスには、それ ぞれに専用のディレクトリ構造、設定、配備アプリケーションがある。各インスタンスに 複数の仮想サーバーを持たせることもできる。「仮想サーバー [\(virtual server\)](#page-66-1)」も参照。

サーブレット サーブレットクラスのインスタンス。サーブレットは、サーバーで実行す る再利用可能なアプリケーションである。Sun ONE Application Server では、サーブレッ トは、プレゼンテーションロジックの実行、ビジネスロジックの起動、およびプレゼン テーションレイアウトの起動または実行によって、アプリケーションでの対話ごとにセン トラルディスパッチャとしての役割を果たす。

<span id="page-70-3"></span>サーブレットエンジン **(servlet engine)** すべてのサーブレットメタファンクションを処理 する内部オブジェクト。インスタンス化および実行などのサービスをサーブレットに提供 する一連のプロセス。

サーブレットランナー **(servlet runner)** リクエストオブジェクトおよびレスポンスオブ ジェクトを持つサーブレットを起動するサーブレットエンジンの一部。「[サーブレットエン](#page-70-3) ジン [\(servlet engine\)](#page-70-3)」を参照。

細分レベル **(granularity level)** アプリケーションを細分化するアプローチ。細分度が高い とは、アプリケーションが細かく定義された多数の Enterprise JavaBeans (EJBs) に分割され ていることを示す。細分度が低いとは、アプリケーションの分割数が少なく、大きなプロ グラムが生成されていることを示す。

再利用可能なコンポーネント **(reusable component)** 複数の容量、たとえば複数のリソー スまたはアプリケーションが使えるように作成されたコンポーネント。

識別名 **(Distinguished Name)** 「[DN](#page-57-2)」、「DN 属性 [\(DN attribute\)](#page-57-3)」を参照。

システム管理者 **(system administrator)** Sun ONE Application Server ソフトウェアを管理 し、Sun ONE Application Server アプリケーションを配備する人。

<span id="page-70-0"></span>持続 **(persistence)** エンタープライズ Bean で、インスタンス変数と基礎となるデータベー スとの間でエンティティ Beans の状態を転送するプロトコル。「[トランジエンス](#page-75-4) [\(transience\)](#page-75-4)」とは反対の概念。セッションでは、セッションのストレージメカニズムを意 味する。

<span id="page-70-1"></span>持続状態 **(persistent state)** オブジェクトの状態が持続ストレージ ( 通常はデータベース ) に保存されている状態。

持続性マネージャ **(persistance manager)** コンテナにインストールされたエンティティ Bean の持続性に対する責任を持っているエンティティ。

実行時システム **(runtime system)** プログラムを実行するソフトウェア環境。実行時シス テムには、Java プログラミング言語で記述したプログラムのロード、ネイティブメソッド への動的リンク、メモリー管理、例外処理に必要なコードがすべて含まれている。Java 仮 想マシンの実装も含まれており、Java インタプリタになることもある。

主キー **(primary key)** クライアントを特定のエンティティ Bean に配備する一意の識別子。

主キークラス名 **(primary key class name)** Bean の主キーの完全修飾クラス名を指定する 変数。JNDI 検索に使われる。

主体 **(principal)** 認証の結果として、エンティティに割り当てられる ID。

状態 **(state)** 1. 指定された時間におけるエンティティの環境または状態。2. Sun ONE Application Server 機能インタフェース IState2 を使って、アプリケーションの状態を保 存する分散データ保存メカニズム。「会話型状態 [\(conversational state\)](#page-66-2)」、[「持続状態](#page-70-1) [\(persistent state\)](#page-70-1)」も参照。

承認 **(authorization)** メソッドまたはリソースへのアクセスを決定するプロセス。J2EE プ ラットフォームでの承認では、承認を必要とする要求に関連するユーザーが、そのセキュ リティロールに含まれているかどうかが検証される。たとえば、人事管理アプリケーショ ンでは、管理者には社員全員の個人情報を見ることを承認し、社員には自身の個人情報だ けを見ることを承認する。

証明書 **(certificate)** 個人や企業などのエンティティの名前を指定するデジタルデータ。証 明書に含まれる公開鍵がそのエンティティのものであることを証明する。クライアントと サーバーの両方が証明書を持つことができる。

<span id="page-71-0"></span>証明書発行局 **(certificate authority)** インターネットを通じて証明書を発行する企業。ま たは、企業のイントラネットまたはエクストラネットの証明書の発行を担当する部門。

シングルサインオン **(single sign-on)** 1 つの仮想サーバーインスタンスの複数の J2EE アプ リケーションでユーザーの認証状態を共有している状態。

<span id="page-71-1"></span>信頼データベース **(trust database)** 公開鍵と秘密鍵を含むセキュリティファイル[。キーペ](#page-67-1) アファイル [\(key-pair file\)](#page-67-1) とも呼ばれる。

スキーマ **(schema)** 基礎となるデータベースの構造で、テーブル名、カラムの種類、索引 情報、主キーと外部キーの関係情報が含まれる。

スティッキー **cookie (sticky cookie)** 常に同じサーバープロセスにクライアントを強制的 に接続させるためにクライアントに返される cookie。「セッション [cookie \(session cookie\)](#page-72-1)」 も参照。

ステートフルセッション **Bean (stateful session bean)** 特定のクライアントとのセッショ ンを表すセッション Beans で、複数のクライアント起動メソッドのステートを自動的に管 理する。
<span id="page-72-0"></span>ステートレスセッション **Bean (stateless session bean)** 状態のないサービスを表すセッ ション Bean。状態のないセッション Bean は、完全にトランジェントであり、特定のクラ イアントが限られた時間必要とするビジネスロジックの一時的な部分がカプセル化される。

ストアドプロシージャ **(stored procedure)** SQL で書かれ、データベースに保存されるス テートメントのブロック。ストアドプロシージャを使って、レコードの変更、挿入、また は削除などのすべてのタイプのデータベースオペレーションを実行できる。ストアドプロ シージャを使うと、ネットワークを介して送信される情報量が減るのでデータベースのパ フォーマンスが向上する。

ストリーミング **(streaming)** HTTP によるデータの通信方法を管理するための技術。結果 がストリーミングされると、そのデータの最初の部分をすぐに利用できる。結果がスト リーミングされないと、結果全体が取得されるまで利用できない。ストリーミングを使う と、大量のデータを効率よく返すことができるため、アプリケーションの体感的なパ フォーマンスが向上する。

スレッド **(thread)** プロセス内部の実行シーケンス。プロセスで複数のスレッドが同時に 実行される場合はマルチスレッド。各スレッドが逐次実行される場合はシングルスレッド。

生成メソッド **(create method)** Enterprise Bean を作成時にカスタマイズするメソッド。

セキュリティ **(security)** 認証されたクライアントだけがアプリケーションリソースにアク セスできるようにしたスクリーニングメカニズム。

セッション **Bean (session bean)** クライアントによって作成されるエンタープライズ Bean。通常は、1 回のクライアントサーバーセッションの間だけ存在する。セッション Bean は、クライアントのために計算や他の EJB へのアクセスなどを実行する。セッション Bean はトランザクションで使用されることもあるが、システムがクラッシュした場合に復 元できない。セッション Bean オブジェクトにはステートレス ( 特定のクライアントに関連 付けられない )、およびステートフル ( 特定のクライアントと関連付けられる ) があり、メ ソッドやトランザクションの間で対話状態を保持できる。「[ステートフルセッション](#page-71-0) Bean [\(stateful session bean\)](#page-71-0)」、「ステートレスセッション [Bean \(stateless session bean\)](#page-72-0)」も参照。

セッション **cookie (session cookie)** ユーザーセッション識別子が含まれているクライア ントに返される cookie。「スティッキー [cookie \(sticky cookie\)](#page-71-1)」も参照。

<span id="page-72-1"></span>セッション **(session)** サーブレットが複数の HTTP リクエストでのユーザーと Web アプ リケーションとの対話を追跡するために使用するオブジェクト。

セッションタイムアウト **(session timeout)** ユーザーセッションの有効期限。この特定の 時間を超えると、Sun ONE Application Server によってユーザーセッションが無効になる。 「[セッション](#page-72-1) (session)」を参照。

接続プール **(Connection Pool)** 物理的な接続をキャッシュおよび再利用することで、デー タベースへのアクセスを効率的にする方法。接続によるオーバーヘッドを回避し、多数の スレッド間で共有する接続を少数に抑えることができる。「JDBC [接続プール](#page-60-0) (JDBC [connection pool\)](#page-60-0)」も参照。

<span id="page-73-1"></span>接続ファクトリ **(connection factory)** J2EE コンポーネントがリソースにアクセスできるよ う、接続オブジェクトを生成するオブジェクト。提供された JMS 実装をアプリケーション コードが使えるようにする JMS 接続 (TopicConnection または QueueConnection) の作成に 使用される。アプリケーションコードは、JNDI 名を使う接続ファクトリを JNDI サービス を使って特定する。

設定 **(configuration)** サーバーを調整する、またはコンポーネントのメタデータを提供す るプロセス。通常、コンポーネントの設定はコンポーネントの配備記述子ファイルに保存 されている。「管理サーバー [\(administration server\)](#page-67-0)」、「配備記述子 [\(deployment](#page-76-0)  [descriptor\)](#page-76-0)」も参照。

<span id="page-73-2"></span>宣言によるセキュリティ **(declarative security)** セキュリティプロパティをコンポーネン トのコンフィグレーションファイル内で宣言し、コンポーネントのコンテナ ( 例 : Bean の コンテナやサーブレットエンジン ) にセキュリティを暗黙的に管理させること。このタイ プのセキュリティには、プログラムの制御は必要ない。[「プログラムセキュリティ](#page-78-0) [\(programmatic security\)](#page-78-0)」とは反対の概念。「[コンテナ管理による持続性](#page-69-0) [\(container-managed persistence\)](#page-69-0)」を参照。

宣言によるトランザクション **(declarative transaction)** 「[コンテナ管理によるトランザク](#page-69-1) ション [\(container-managed transaction\)](#page-69-1)」を参照。

送信先リソース **(destination resource)** Topic 送信先または Queue 送信先を表すオブジェ クト。キューの読み出しと書き込み、トピックのパブリッシュとサブスクライブを行うと きにアプリケーションが使用する。アプリケーションコードは、JNDI 名を使う JMS リ ソースを JNDI サービスを使って特定する。

属性 **(attribute)** サーブレットによって設定可能な、リクエストオブジェクト内の Name-value ペア。XML ファイル内の要素を修正する Name-value ペアでもある。「パラ メータ」と対照的。一般的には、属性はメタデータの単位。

<span id="page-73-0"></span>ダイジェスト認証 **(digest authentication)** ユーザー名とパスワードをクリアテキストとし て送信することなく、ユーザー名とパスワードに基づいてユーザーを認証する認証形態。

直列化可能オブジェクト **(serializable object)** 解体および再構築できるオブジェクト。複 数のサーバーに保存したり分散したりできる。

データアクセスロジック **(data access logic)** データソースとの対話を伴うビジネスロジッ ク。

データソース **(data source)** データベースなどの、データのソースへのハンドル。データ ソースは、iPlanet Application Server で登録された後、コネクションを確立してデータ ソースと対話できるようにするために、プログラムによって取得される。データソース定 義により、データのソースへの接続方法を指定する。

データベース **(database)** リレーショナルデータベース管理システム (RDBMS) の一般名。 関連する組織化された大量のデータの作成および操作が可能なソフトウェアパッケージ。

データベース接続 **(database connection)** データベースまたはほかのデータソースとの通 信リンク。コンポーネントは、複数のデータベースコネクションを同時に作成および操作 して、データにアクセスできる。

テーブル **(table)** データベースの行および列内に保存されている関連データの特定のグ ループ。

ディレクトリサーバー **(directory server)** 「[Sun ONE Directory Server](#page-63-0)」を参照。

電子商取引 **(e-commerce)** 電子商取引。インターネットで行うビジネス。

電子署名 **(digital signature)** メッセージと署名者の両方の認証に使用される電子的なセ キュリティメカニズム。

同一場所に置く **(co-locate)** 関連するコンポーネントと同じメモリ空間にコンポーネント を配備することによってリモートプロシージャコールを避け、パフォーマンスを向上させ ること。

動的再配備 **(dynamic redeployment)** サーバーを再起動せずにコンポーネントを再配備す るプロセス。

<span id="page-74-0"></span>動的再読み込み **(dynamic reloading)** サーバーを再起動せずにコンポーネントを更新して 再読み込みするプロセス。デフォルトでは、サーブレット、JavaServer Page (JSP)、および エンタープライズ Bean コンポーネントをダイナミックに再読み込みできる。バージョン付 けとも呼ぶ。

<span id="page-74-1"></span>ドキュメントルート **(Document Root)** 一次ドキュメントディレクトリ。仮想サーバーの 全ファイルを格納してリモートクライアントに提供するための中心的なディレクトリ。

トピック **(topic)** 管理者が作成するオブジェクトで、パブリッシュ / サブスクライブ配信 モデルが実装される。送られてきたメッセージの収集と分配を担当するコンテンツ階層に 含まれるノードと考えることもできる。トピックを中間媒体として使うことで、メッセー ジのパブリッシャとサブスクライバを分離できる。

ドメインレジストリ **(Domain Registry)** Sun ONE Application Server のインストールで作 成、および設定されるすべてのドメインについて、ドメイン固有の情報 ( ドメインの名前、 場所、ポート、ホストなど)を含む1つのデータ構造。

トランザクション **(transaction)** グループとして成功または失敗する一連のデータベース コマンド。トランザクション全体が成功するには、そのトランザクションに関連するすべ てのコマンドが成功する必要がある。

トランザクションコンテキスト **(transaction context)** ローカルまたはグローバルなトラン ザクションの範囲。「[ローカルトランザクション](#page-80-0) (local transaction)」、[「グローバルトランザ](#page-68-0) クション [\(global transaction\)](#page-68-0)」を参照。

<span id="page-75-2"></span>トランザクション属性 **(Transaction Attribute)** トランザクションの範囲を制御する。

<span id="page-75-1"></span>トランザクション分離レベル **(transaction isolation level)** データベース上で同時に実行 されている複数のトランザクションをそれぞれに認識できる度合いを決定する。

トランザクションマネージャ **(transaction manager)** 通常 XA プロトコルを使ってグロー バルトランザクションを制御するオブジェクト。「[グローバルトランザクション](#page-68-0) (global [transaction\)](#page-68-0)」を参照。

トランザクションリカバリ **(Transaction Recovery)** 自動または手動による分散トランザ クションのリカバリ。

トランジエンス **(transience)** 使われていないときにリソースを解放するプロトコル。[「持](#page-70-0) 続 [\(persistence\)](#page-70-0)」とは反対の概念。

認証 **(authentication)** ユーザーなどのエンティティが、別のエンティティ ( アプリケー ションなど ) に対し特定の識別情報 ( ユーザーのセキュリティ識別情報 ) を提供して認証さ れていることを証明するプロセス。Sun ONE Application Server は、基本的な認証のほか にフォームベースと SSL 相互認証もサポートしている。[「クライアント認証](#page-68-1) (client [authentication\)](#page-68-1)」、「ダイジェスト認証 [\(digest authentication\)](#page-73-0)」、「ホスト -IP 認証 [\(host-IP](#page-78-1)  [authentication\)](#page-78-1)」、「プラグイン対応認証 [\(pluggable authentication\)](#page-77-0)」も参照。

ネットワーク管理ステーション **(NMS)** 特定のネットワークをリモートで管理するために 使用するマシン。通常、NMS ソフトウェアには収集されたデータをグラフに表示したり、 そのデータを使ってサーバが特定の許容範囲内で動作していることを確認する機能がある。 「[SNMP](#page-63-1)」も参照。

バージョン付け **(versioning)** 「動的再読み込み [\(dynamic reloading\)](#page-74-0)」を参照。

パーミッション **(permission)** ユーザーまたはグループに対して付与または拒否する一連 の権限。「[ACL](#page-56-0)」も参照。

<span id="page-75-0"></span>配備 **(deployment)** アプリケーションが必要とするファイルをアプリケーションサーバー に配布し、アプリケーションサーバー上でアプリケーションを実行できるようにするプロ セス。「アセンブリ [\(assembly\)](#page-65-0)」も参照。

<span id="page-76-0"></span>配備記述子 **(deployment descriptor)** 配備方法を記述した XML ファイル。各モジュール およびアプリケーションに備わっている。配備記述子は、配備ツールに、特定のコンテナ オプションでモジュールまたはアプリケーションの配備を指示し、配備ツールが解決する 必要のある特定の設定要件を示している。

バックアップストア **(backup store)** データのリポジトリ。一般的にはファイルシステム やデータベース。バックアップストアをバックグラウンドスレッド ( スィーパスレッド ) で 監視して、不要なエントリを削除することができる。

パッケージ **(package)** 共通ディレクトリ内に保存されている、関連するクラスのコレク ション。クラスのコレクションは、頻繁に、Java アーカイブ JAR ファイルにパッケージ化 される。「アセンブリ [\(assembly\)](#page-65-0)」、「配備 [\(deployment\)](#page-75-0)」も参照。

発見的決定 **(Heuristic Decision)** 特定のトランザクションが使用するトランザクションモ デル。トランザクションは、コミットまたはロールバックする必要がある。

パブリッシュ **/** サブスクライブ配信モデル **(publish/subscribe delivery model)** 一般に、 パブリッシャとサブスクライバは匿名で、トピックに対して動的にパブリッシュまたはサ ブスクライブできる。このシステムでは、トピックの複数のパブリッシャから受信した メッセージを複数のサブスクライバに配信できる。

パラメータ **(parameter)** フォームフィールドデータや HTTP ヘッダー情報など、クライア ントから送信される名前 - 値ペアであり、リクエストオブジェクト内にカプセル化されて いる。「属性」と対照的。一般的には、Java メソッドまたはデータベースコンパイル済みコ マンドに渡される引数を指す。

ハンドル **(handle)** Enterprise Java Beans を識別するオブジェクト。クライアントはハン ドルを直列化した後で直列化を解除し、Beans への参照を取得する。

汎用 **ACL (general ACL)** ユーザーまたはグループを 1 つまたは複数の権限に関連付ける、 Sun ONE Directory Server 内の特定のリスト。一連の権限を記録するようにこのリストを 定義し、自由にアクセスできる。

汎用サーブレット **(generic servlet)** javax.servlet.GenericServlet を拡張するサー ブレット。汎用サーブレットはプロトコルに依存しない。これは、汎用サーブレットは本 来、HTTP やその他の転送プロトコルをサポートしていないことを意味する。「[HTTP](#page-58-0) サー [ブレット](#page-58-0)」と対照的。

非活性化 **(passivation)** Bean を破棄せずに Bean のリソースを解放するメソッド。これに よって、Bean は持続的になり、インスタンス化せずに再び呼び出すことができる。

ビジネスロジック **(business logic)** データ統合ロジックやプレゼンテーションロジックで はなく、不可欠なビジネスルールを含むアプリケーションコード。

非同期通信 **(asynchronous communication)** メッセージの送信側が、他の処理を継続する 前に送信メソッドの返りを待つ必要のない通信モード。

秘密鍵 **(private key)** 「公開鍵暗号法 [\(public key cryptography\)](#page-68-2)」を参照。

プール **(pooling)** 設定済みのリソースを増やしてパフォーマンスを向上させるプロセス。 リソースがプールされていると、コンポーネントは新しくインスタンス化しなくても、 プールから既存のインスタンスを使用できる。Sun ONE Application Server では、データ ベースコネクション、サーブレットインスタンス、および エンタープライズ Bean インス タンスをすべてプールできる。

ファイアウォール **(firewall)** セキュリティを強化するために、管理者がネットワーク上の 情報フローを制限するときに使用する電子的な境界。

ファイルキャッシュ **(File Cache)** ファイルキャッシュには、ファイルに関する情報と静的 なファイルコンテンツが含まれる。ファイルキャッシュはデフォルトで有効である。

ファクトリクラス **(factory class)** 持続性マネージャを作成するクラス。[「接続ファクトリ](#page-73-1) [\(connection factory\)](#page-73-1)」も参照。

フェィルオーバー **(failover)** Bean がサーバークラッシュに透過的に耐えられるようにす るリカバリプロセス。

フォームアクションハンドラ **(form action handler)** フォーム上の特定のボタンに基づい てアクションを実行する、サーブレットまたはアプリケーションロジック内で特別に定義 されているメソッド。

復号化 **(decryption)** 暗号化された情報を認識可能な状態に戻すプロセス。

符号化方式 **(cipher)** 暗号化と復号化に使用される暗号化アルゴリズム ( 関数 )。

<span id="page-77-0"></span>プラグイン対応認証 **(pluggable authentication)** J2EE アプリケーションが J2SE プラット フォームから JAAS (Java Authentication and Authorization Service) を利用できるようにす るメカニズム。開発者は、独自の認証メカニズムをプラグインできる。

プレゼンテーションレイアウト **(presentation layout)** Web ページコンテンツの形式。

プレゼンテーションロジック **(presentation logic)** アプリケーションでページを作成する アクティビティ。リクエストの処理、レスポンスコンテンツの生成、クライアントに返す ページのフォーマット化など。通常は、Web アプリケーションによって処理される。

ブローカ **(broker)** JMS メッセージのルーティング、配信、持続性、セキュリティ、ログ を管理する Sun ONE Message Queue のエンティティ。管理者がパフォーマンスとリソー ス使用率の監視と調整に使うインタフェースを提供する。

プログラマによる境界設定トランザクション **(programmer-demarcated transaction)** 「[Bean](#page-56-1)  [管理によるトランザクション](#page-56-1) (bean-managed transaction)」を参照。

<span id="page-78-0"></span>プログラムセキュリティ **(programmatic security)** コンポーネントのコンテナ (Bean のコ ンテナやサーブレットエンジンなど ) による処理ではなく、コードを記述して明示的にセ キュリティを制御するプロセス。「[宣言によるセキュリティ](#page-73-2) (declarative security)」とは反 対の概念。

プロセス **(process)** アクティブなプログラムの実行シーケンス。プロセスは、1 つまたは 複数のスレッドから構成される。

プロパティ **(property)** アプリケーションコンポーネントの動作を定義する 1 つの属性。 server.xml ファイルでは、プロパティは名前と値のペアを含む要素である。

分散可能セッション **(distributable session)** クラスタ内のすべてのサーバー間に分散でき るユーザーセッション。

分散トランザクション **(distributed transaction)** 別個のサーバー上に配備されている複数 の異種データベースに適用可能な 1 つのトランザクション。

分離レベル **(isolation level)** [「トランザクション分離レベル](#page-75-1) (transaction isolation level)」 を参照。

ホームインタフェース **(home interface)** クライアントによる Enterprise Bean の作成や削 除を可能にするメソッドを定義するメカニズム。

ポイントツーポイント配信モデル **(point-to-point delivery model)** プロデューサはメッ セージを特定のキューに送り、コンシューマは、そのメッセージを保持するために確立さ れたキューからメッセージを抽出する。1 つのメッセージは 1 つのメッセージコンシュー マだけに配信される。

<span id="page-78-1"></span>ホスト **-IP** 認証 **(host-IP authentication)** 特定のコンピュータを使うクライアントだけに アクセスを限定することによって、管理サーバー、または Web サイト上のファイルやディ レクトリへのアクセスを制限するセキュリティメカニズム。

マッピング **(mapping)** オブジェクト指向モデルを、データのリレーショナルモデル ( 通 常はリレーショナルデータベースのスキーマ ) に結びつける機能。スキーマを別の構造に 変換するプロセス。ユーザーとセキュリティロールとの関連付けも意味する。

メタデータ **(metadata)** コンポーネントの名前やその動作の仕様などの、コンポーネント に関する情報。

メッセージ駆動型 **Beans (message-driven bean)** 非同期メッセージコンシューマの Enterprise JavaBean。メッセージ駆動型 Beans は特定のクライアントのステートを持って いないが、インスタンス変数はクライアントメッセージの処理に関するステート ( オープ ンデータベースコネクションや EJB オブジェクトへのオブジェクト参照など ) を持ってい ることがある。クライアントは、メッセージ駆動型 Bean がメッセージリスナとなっている 宛先にメッセージを送信して、メッセージ駆動型 Bean にアクセスする。

メッセージング **(messaging)** エンタープライズ Bean が使用する非同期の要求、報告、ま たはイベントのシステム。緩く結合されたアプリケーション間で確実かつ安全に情報をや り取りするときに利用される。

モジュール **(module)** アプリケーションの外部に個別に配備された Web アプリケーショ ン、Enterprise Bean、メッセージ駆動型 Bean、アプリケーションクライアント、またはコ ネクタ。「[アプリケーション](#page-65-1) (application)」、「[コンポーネント](#page-69-2) (component)」、「[ライフサイ](#page-79-0) クルモジュール [\(lifecycle module\)](#page-79-0)」も参照。

<span id="page-79-1"></span>ユーザー **(user)** アプリケーションを使う人。プログラム的には、アプリケーションがク ライアントを認識する際の手掛かりとなるユーザー名、パスワード、および一連の属性で 構成される。「[グループ](#page-68-3) (group)」、[「ロール](#page-80-1) (role)」も参照。

ユーザーセッション **(user session)** サーバーによって記録される、ユーザーとアプリケー ション間の一連の対話。セッションでは、ユーザーステート、持続オブジェクト、および ID 認証が管理される。

要素 **(element)** より大きなセットの集まり。たとえば、配列のデータ単位や、論理要素。 XML ファイルでは、これが基本構造単位となる。XML 要素は、サブ要素またはデータを 含み、属性を含むこともある。

呼び出し可能なステートメント **(callable statement)** ストアドプロシージャからのリザル トセットの戻しをサポートしているデータベースのデータベースプロシージャまたは関数 呼び出しがカプセル化されているクラス。

読み込み専用 **Bean (read-only bean)** EJB クライアントで修正されることがないエンティ ティ Bean。「エンティティ [Bean \(entity bean\)](#page-66-0)」も参照。

ライフサイクルイベント **(lifecycle event)** 起動や停止など、サーバーのライフサイクルの 各段階。

<span id="page-79-0"></span>ライフサイクルモジュール **(lifecycle module)** サーバーライフサイクルのイベントに応じ て、タスクを待機し、実行するモジュール。

リクエストオブジェクト **(request object)** クライアントによって生成されたページおよび セッションデータが含まれているオブジェクトであり、入力パラメータとしてサーブレッ トまたは JavaServer Page (JSP) に渡される。

リスナー **(Listener)** ポストするオブジェクトに登録され、イベント発生時の処理を指示す るクラス。

リソース参照 **(resource reference)** 配備記述子の要素で、リソースのコード化されたコン ポーネント名を識別する。

リソースマネージャ **(resource manager)** リソース ( たとえばデータベースやメッセージ ブローカ ) とクライアント ( たとえば Sun ONE Application Server プロセス ) のまとめ役と なるオブジェクト。グローバルに利用可能なデータソースを制御する。

リモートインタフェース **(remote interface)** Enterprise JavaBean の 2 つのインタフェース のうちの 1 つ。リモートインタフェースでは、クライアントから呼び出すビジネスメソッ ドを定義する。

レスポンスオブジェクト **(response object)** 呼び出しているクライアントを参照して、そ のクライアントへの出力を生成するメソッドを提供するオブジェクト。

レルム **(realm)** 共通セキュリティポリシーが定義され、セキュリティサービスのセキュリ ティ管理者によって適用されている領域。J2EE 仕様では、セキュリティポリシードメイン またはセキュリティドメインとも呼ばれる。

ローカルインタフェース **(local interface)** 同じ Java 仮想マシン (JVM) にあるクライアン トのメカニズムに、Bean にアクセスするためのセッションやエンティティ Bean を提供す るインタフェース。

ローカルセッション **(local session)** 1 つのサーバーだけに見えるユーザーセッション。

ローカルデータベース接続 **(local database connection)** ローカルコネクションのトランザ クションコンテキストは現在のプロセスおよびデータソースに対してローカルであり、複 数のプロセスまたはデータソース全体に分散できない。

<span id="page-80-0"></span>ローカルトランザクション **(local transaction)** 1 つのデータベースに固有で、1 つのプロ セス内に制限されるトランザクション。ローカルトランザクションは、1 つのバックエン ドでのみ動作する。ローカルトランザクションは通常、JDBC API を使って区別される。 「[グローバルトランザクション](#page-68-0) (global transaction)」も参照。

<span id="page-80-1"></span>ロール **(role)** アプリケーションにおいてサブジェクトを機能別にグループ分けしたもの。 配備環境では 1 つまたは複数のグループによって表される。「[ユーザー](#page-79-1) (user)」、[「グループ](#page-68-3) [\(group\)](#page-68-3)」も参照。

ロールバック **(rollback)** トランザクションの取り消し。

索引

## **A**

asadmin deploy, [23](#page-22-0) assemble ディレクトリ , [50](#page-49-0)

### **B**

backend-principal, [30](#page-29-0), [31](#page-30-0)

# **C**

CICS システム , [38](#page-37-0) connector\_1-0.dtd, [36](#page-35-0) credential, [32](#page-31-0)

## **D**

description, [29](#page-28-0), [30](#page-29-1) docs, [50](#page-49-1)

## **E**

EIS 主体 , [24](#page-23-0) Enterprise Information System, [16](#page-15-0)

## **J**

J2EE 主体 , [24](#page-23-0) 標準記述子 , [18](#page-17-0) Java 仮想マシン (JVM), [19](#page-18-0) jndi-name, [28](#page-27-0), [46](#page-45-0) jndi 検索名 , [29](#page-28-1) JSP, [23](#page-22-1)

#### **M**

map-element, [30](#page-29-2), [31](#page-30-1) map-element サブ要素 , [31](#page-30-2) max-pool-size, [28](#page-27-1), [45](#page-44-0) max-wait-in-millis, [29](#page-28-2), [45](#page-44-1) MIME (Multi-purpose Internet Mail Extension) タイ プ 定義とアクセスのページ , [63](#page-62-0)

#### **P**

password, [32](#page-31-1) principal, [31](#page-30-3) principal サブ要素 , [31](#page-30-4) principal 属性 , [32](#page-31-2) property, [29](#page-28-3)

property 属性 , [30](#page-29-3)

## **R**

ra.xml ファイル , [18](#page-17-1) ra.xml ファイルのサンプル , [34](#page-33-0) resource-adapter, [28](#page-27-2) resource-adpater サブ要素 , [29](#page-28-4) role-map, [28](#page-27-3) サブ要素 , [30](#page-29-4) 属性 , [31](#page-30-5)

# **S**

server.xml ファイル , [22](#page-21-0) src ディレクトリ , [50](#page-49-2) steady-pool-size, [28](#page-27-4), [45](#page-44-2) Sun ONE Application Server 記述子 , [19](#page-18-1) Sun One Connector Builder, [16](#page-15-1) sun-application.xml ファイル 要素 , [27](#page-26-0) sun-application 要素 , [28](#page-27-5) sun-application\_1\_3-0.dtd ファイルでの定義 , [26](#page-25-0) sun-connector\_1\_0-0.dtd, [25](#page-24-0) sun-ra.xml ファイル , [18](#page-17-1), [27](#page-26-1), [36](#page-35-1) Sun カスタマサポート , [14](#page-13-0)

XML ファイル サンプルアプリケーション , [33](#page-32-0)

## あ

アセンブル J2EE CA リソースアダプタ , [20](#page-19-1) コネクタ RAR モジュール , [20](#page-19-2) アプリケーションコンポーネント , [16](#page-15-2) アプリケーションサーバー , [16](#page-15-3) アプリケーションの再配備 , [21](#page-20-0)

#### い

一次ドキュメントディレクトリ、設定 , [75](#page-74-1)

#### か

管理インタフェース , [23](#page-22-2) 管理ツール , [22](#page-21-1), [37](#page-36-0)

#### きんじょう きんじゅう きんじょう きょうかん きょうかん きょうかい きょうかい きょうかい きょうかい きょうかい きょうかい きょうかい きょうかい きょうかい きょうきょう きょうきょう

く

共有クラスローダー , [24](#page-23-1) 共有フレームワークへのアクセス , [24](#page-23-2)

### **U**

user-name, [32](#page-31-3)

### **X**

XML コネクタファイル , [20](#page-19-0)

こ

クラスローダー , [19](#page-18-2)

コネクタ RAR モジュール

アセンブル , [20](#page-19-2) コネクタ配備記述子ファイル, [25](#page-24-1) 「コネクタモジュール」ページ, [23](#page-22-3)

## さ

サーブレット /EJB 認証 , [30](#page-29-5) 再配備 , [21](#page-20-1) 再読込のポーリング間隔 , [22](#page-21-2) サブ要素の必要指定数 , [26](#page-25-1) サポートされるプラットフォーム , [14](#page-13-1) サンプルアプリケーション , [20](#page-19-3), [50](#page-49-3) XML ファイル , [33](#page-32-0)

し システムクラスローダー , [24](#page-23-1) 実行時環境 , [19](#page-18-3) 主体マッピング , [24](#page-23-3) 準備 .rar フィルの配備のための , [36](#page-35-2)

### せ

セキュリティ管理 , [24](#page-23-4) セキュリティマッピング情報 , [28](#page-27-6) セキュリティロールマップ , [46](#page-45-1) セッション セッションと動的再読み込み , [21](#page-20-0), [22](#page-21-3) 設定識別 , [24](#page-23-5), [25](#page-24-2)

### そ

操作 サンプル , [53](#page-52-0)

#### た

タイマースレッド , [29](#page-28-5), [46](#page-45-2)

#### て

ディレクトリ構造 .rar ファイル , [36](#page-35-3) サンプルアプリケーション , [50](#page-49-4)

## と

動的再読み込み , [22](#page-21-4) 動的配備 , [21](#page-20-2) ドキュメントディレクトリ 一次 , [75](#page-74-1) ドキュメントルート , [75](#page-74-1) トランザクション 属性 , [76](#page-75-2)

#### は

配備 J2EE CA リソースアダプタ , [23](#page-22-4) サンプルアプリケーション , [50](#page-49-5) サンプルコネクタ , [47](#page-46-0) モジュールとアプリケーション , [21](#page-20-3) 配備 ID とエラー , [21](#page-20-4) 配備解除 コネクタモジュール , [23](#page-22-5) 配備記述子 , [18](#page-17-2), [36](#page-35-0) 配備ライフサイクル , [21](#page-20-5) パッケージ化, [17](#page-16-0)

### ひ

必要指定数 , [26](#page-25-2)

## ふ

プール設定属性 , [28](#page-27-0) プールの設定 , [45](#page-44-3)

# め

命名規則 , [19](#page-18-4)

### り

リソース RAR ファイル , [18](#page-17-1) リソースアダプタ , [16](#page-15-1) リソースアダプタの無効化 , [22](#page-21-5)

# れ

レベル 600 のアクセス権 , [19](#page-18-5)